### 1 2 SD  $\frac{3}{3}$ 4 5

7 Muhammad Umar Faroog, Xingfu Wang\*, Member, IEEE, Ammar Hawbani\*, Liang Zhao, Member, IEEE 8<sup>2</sup> Ahmed Al-Dubai, Senior Member, IEEE, Omar Busaileh 9

11 **Abstract**—In wireless sensor networks (WSNs), it is inappropriate to use conventional unicast routing due to the broadcast storm problem and spatial diversity of communication links. Opportunistic Routing (OR) benefits the low duty-cycled WSNs by prioritizing the multiple candidates for each node instead of selecting one node as in conventional unicast routing. OR reduces the sender waiting<br>13 in time, but it also suffers from the duplicate packets problem due to multiple candidate example to the capital control of the content of the content of the content of the capital conditions of the c<br>Candidates should be restricted to counterbalance between the sender waiting time and duplicate packets. In thi 15 software-defined networking (SDN) is adapted for the flexible management of WSNs by allowing the decoupling of the control plane 16 from the sensor nodes. This study presents an SDN based load balanced opportunistic routing for duty-cycled WSNs that addresses 17 two parts. First, the candidates are computed and controlled in the control plane. Second, the metric used to prioritize the candidates 18 considers the average of three probability distributions, namely transmission distance distribution, expected number of hops distribution and residual energy distribution so that more traffic is guided through the nodes with higher priority. Simulation results show that our<br>20 proposed protocol can significantly improve the network lifetime, routing efficien 20 bioposed protocol can significantly improve the network

22 **Index Terms**—Asynchronous wireless sensor networks, opportunistic routing, load balancing, duty-cycle.

### 26 1 INTRODUCTION

27 — 28 TRADITIONAL wireless sensor networks (WSNs) consist  $\frac{1}{29}$  of a large number of randomly deployed nodes with <sup>25</sup><br>30 limited sensing, computing, and wireless communication<br>31 capabilities [1], [2]. Since the network design is built by 31 Capabilities [1], [2]. Since the network design is built by<br>22 physical resources, thus, designing of efficient routing ap-32 Physical resources, thus, designing of emclent fouring ap-<br>22 proach is a fundamental step towards achieving the least 33 Proach is a rundamental step towards achieving the reast<br>consumption of resources [3], [4]. Traditional WSNs are be- $\frac{34}{2}$  lieved to be specified application, which makes it extremely 35 hard to respond to events and reconfiguring high-level poli-36 cies across the network. It is, therefore, necessary to specify 37 these high-level policies in terms of distributed low-level 38 configuration [5], [6]. Although many difficulties do exist 39 such as sleep mechanisms or various types of data fusion 40 which could be result of unstable links or large amounts 41 of energy waste that cannot be solved in ossified network 42 architecture. Various mechanisms need to be used as part 43 of a large scale WSN management to facilitate maintain-44 ability and system self-healing. When the energy resource 45 becomes insufficient, the system should be able to adjust 46 the parameters on the basis of factors such as reduction in 47 service quality. In the existing WSN configuration, this is a 48 challenge where all the data and control packets are routed

- 50 51 – Ammur H. Lwingxju, anmanue wustc.euu.cn, and Omar b.<br>busaileh@mail.ustc.edu.cn) are with School of Computer Science) 52 and Technology, University of Science and Technology of China, Hefei, 53 Anhui 230027, China; \* Corresponding author
- 54  *Liang Z. (Izhao@sau.edu.cn)*; Shenyang aerospace University; Shenyang, **55 110136**, *China*;
- 56 57 • A.Al-Duvi 58

across the limited network band.

It is for this reason the design of a network management system is a challenging task, especially on a large-scale network which is typically seen as the second phase of project planning. In general, many problems inherent to traditional WSNs are deeply rooted in the network architecture. Each node is manufactured as an autonomous system to accommodate all the functionalities from the physical layer up to the application layer that executes both the network control and data forwarding. This architecture works well, particularly with small scale short-range WSNs due to well-designed algorithms. However, it lacks flexibility and simplicity which makes it difficult to manage when trying to implement a large scale with low power and long-range WSNs. Several recent techniques have been studied and implemented to solve this problem in the management of WSNs, in which some of the techniques revolve around the idea of Software Defined Networking (SDN) [7], [8].

The SDN architecture enhances the network intelligence by separating the control plane from the data plane. The separation of planes provides flexibility and efficiency in management and vendor independence (due to the standardized interface). It is because of this that nodes in the data plane only perform the data forwarding without doing the network control functionalities like routing strategies, topology management, and increasing their energy efficiency etc. On the other hand, the control plane performs the network control functionalities like scheduling, routing rules, comprehensive duty cycling, and topology management etc., armed with the network-wide view [9]. In addition, it prevents WSNs from being an application specific where the data plane virtually supports all the routing rules and the control plane distinguishes the application layer

 $\mathfrak{p}$ 

1 from physic<br>
2 different 1<br>
3 the physic<br>
being ver<br>
to design<br>
5 to design<br>
8 tion in profile<br>
7 the compl<br>
node dep<br>
9 controlled

<sup>9</sup> controlled in a vendor independent manner [10].<br>10 SDN managed the frequent change of functionalities and 11 improved a centralized view within the network. Conse-12 quently, it offers flexibility, scalability and centralized con-13 trol to attain the better network efficiency. Conversely, it 14 requires provision of duty cycling in WSNs because the 15 energy consumption of the sensor node is an essential 16 problem to be solved in this technology where sensors do 17 not take measurements.

18 Duty cycling in WSNs is one of the primary mecha-19 nisms used for minimizing energy consumption [11]. In this 20 approach, the nodes switched between active/sleep states 21 based on the predefined active and sleep intervals. There 22 have been numerous sleep schedule mechanisms for the 23 Medium Access Control (MAC) layer [1], [2], [11], [12], [13], 24 that help to minimize energy consumption by putting nodes 25 into a sleep state when there are no data packets to be sent or 26 received. These mechanisms on sleep schedule coordinates 27 by one of the two approaches, namely synchronous and 28 asynchronous. In the synchronous MAC protocols, nodes 29 are synchronized with the wakeup schedule of other nodes <sup>1</sup>/<sub>20</sub> because at the same time all of them are active to exchange<br><sup>21</sup> the data packets. However, maintaining time of synchro-31 The data packets. Trowever, maintaining time or synchro-<br>22 Inization can be expensive in terms of a high control packet 32 Inzation can be expensive in terms or a riigh control packet<br>overhead. It also consumes too much energy which is intol-33<br>erable in the large-scale energy constrained network. On the 34 contrary, asynchronous MAC protocols do not require the 35 being between the nodes to wake 36 and the same time. In fact, the nodes randomly switched 37 between active/sleep modes in the network which is more 38 energy efficient as no additional packets circulate in the net-39 work. Asynchronous protocols can attain greater scalability 40 and higher energy efficiency than synchronized protocols 41 without periodic time of synchronization. For this reason, 42 in this paper, we decided to work with asynchronous ap-43 proach. The detailed explanation of sleep scheduled mecha-44 nisms can be found in Subsection 2.2.

45 Opportunistic Routing (OR) is a new design of routing 46 protocols where the nodes take multiple candidates instead 47 of a single candidate to forward the packet. This approach 48 could reduce the sender waiting time and fit well with 49 the asynchronous MAC protocols. Opportunistic Routing in 50 Wireless Sensor Networks (ORW) [12] protocol is based on 51 this approach to minimize energy consumption.

52 Considering the ORW protocol, the Expected Duty Cy-53 cled Wakeups (EDC) is used as a routing metric for the 54 computation of forwarder sets of each node based on the neighbor information. In EDC approach, each node knows <sup>55</sup> its distance from other nodes. Starting with an empty set,<br>
the neighbor nodes are inserted into the forwarder set in 57 the neighbor hours are inserted into the forwarder set in<br>the ascending order of their EDC's. Every time when new  $58$  are discribed.  $59$   $\frac{16}{5}$ 

The EDC of the neighbor node must be smaller than the current EDC of the node. ORR [13] improved over ORW by considering the residual energy of each node to select their forwarder set. Their approach reduces the individual node scheduling computation which simultaneously minimizes the cost and energy consumption of the nodes.

We intend to extend the EDC and significantly improve ORW and ORR by adding three attributes namely, transmission distance, expected number of hops and residual energy. ORW selects the forwarders based on expected wait time, therefore, nodes with large number of neighbors are more likely to become forwarders candidature. ORR selects the forwarder based on the larger residual energy of nodes more often. We select the forwarders based on shorter transmission distance, minimum expected number of hops towards the sink and larger residual energy of the nodes. The reasons behind the selection of these distributions are explained in Subsection 4.3.

Therefore, in this paper, we apply the SDN approach to WSN that enables the users to centrally control the network over an opportunistic routing stack. The above-mentioned studies provided convincing motivations for expanding the SDN concept with OR to the traditional WSN and propose an SDN based opportunistic routing for asynchronous dutycycled WSNs (SDORP). We use the same approach as in ORW and ORR but improving over them by deeply addressing the flow computation and Expected Duty-Cycle Wakeup (EDC) to achieve the following objectives. First, the SDN concept integrated with WSNs which gives the flexible management of the network and routing strategies from the control plane to the data plane to enhance the network and energy efficiency. Second, calculating the flows using EDC metric with the integration of probability distributions on the controller is defined for each node as well as controls the number of candidates for each node. Third, the candidates of each node are prioritized based on the following attributes, which are defined as the average of three probability distributions, namely transmission distance distribution, expected number of hops distribution and residual energy distribution. The goal of this paper is to counterbalance between the sender waiting time and the number of duplicate packets along with the improvement of network efficiency through flexible management of the network. In summary, the key contributions of this work are as follows:

- 1) A new load balancing enhancement method has been developed, namely extended Expected Duty Cycled Wakeups (EEDC) by including three attributes in the first term of EDC, transmission distance, expected number of hops and residual energy.
- $2)$ A new protocol, namely SDORP is proposed which is able to integrating EEDC with MINI-SDN [14] to enhance load balancing and facilitates efficient management to reduce energy consumption and enhance the network efficiency. This work presents a more comprehensive solution to SDN based duty cycled opportunistic routing in WSNs.
- $3)$ A detailed probabilistic analysis is carried out to analyze the performance of the SDORP network by calculating the expected energy cost, the redundant

60

1 pa

2  $4)$  VV 3  $[1]$ 4  $\overline{a}$ 

5 The rest of the paper is organized in the next sections. 6 The Section 2 explains the related work. Section 3 presents 7 the preliminaries. Section 4 presents the system model and 8 problem formulation. Section 5 presents the proposed pro-9 tocol. Section 6 presents the analysis. Section 7 evaluates 10 the performance of the proposed protocol using extensive 11 simulation. Finally, Section 8 concludes the paper.

### $13 \qquad \qquad \qquad \qquad$  $14$   $2$  HELA

12

22

60

15 Various mechanisms for wireless sensor networks have been 16 proposed over a decade. Some of them are adopted from 17 different kinds of wireless networks such as LANs, but 18 SDN based opportunistic routing makes a unique protocol 19 designed for wireless sensor networks. Following are the 20 previous studies which are divided into two parts. SDN 21 based WSNs and Opportunistic Routing in WSNs.

### $23 - 21$  CDNJ 24 **EDITE**

25 The complexity of the WSN keeps growing in such a way 26 that dense networks cannot be controlled and maintained 27 manually in real-time. The Software Defined Wireless Sensor 28 Network (SDWSN) complies with this requirement that over-<sup>25</sup> comes the traditional WSN limitations and induces it with control and auto-monitoring. It is commonly believed that<br>30 SDN is an inevitable trend for WSN development with the 31 SERV IS an inevitable tiend for WSN development with the<br>rapid growth of various information and communication  $\frac{32}{22}$  technologies.

33<br>Software-Defined Networking concept is introduced in 34<br>wireless sensor networks with organized and hierarchical 35 management to solve some intrinsic challenges in WSN 36 management. In [16], the authors expressed that SDN in 37 traditional WSN should support energy awareness actions  $\frac{1}{28}$  which is currently being investigated in WSNs such as in-39 network data aggregation, duty-cycling, and cross-layer op-40 timization. SDWSN architecture [17] merges context-aware 41 and policy-based routing modules according to the SDN 42 standards. Another effort was made to merge WSN and 43 SDN in order to explain the inherent challenges of WSN 44 [18]. In [19], an architecture was developed to categorize 45 control plane and data plane individually, where OpenFlow 46 is described as a standard SDWSN communication protocol 47 among both planes. Subsequently, to reduce the energy 48 consumption and intricacy of sensor nodes structure, the 49 smart grid WSNs utilized SDWSN. Moreover, SDN was uti-50 lized for managing WSNs under the smart software-defined 51 control by keeping the controller at the base location. It 52 was suggested and argued that SDN can solve most of the 53 intrinsic challenges of WSNs through smart management 54 [20]. In order to simplify the management of the network, a networking solution SDN-WISE was introduced [21]. In <sup>55</sup> [22], the improved SDWSN framework has been introduced<br>55 to enhance the network reliability which minimizes the 57 be entance the network renability which infinitizes the<br>Formal enterprise intensity of the control and data planes 58 59 and ascard

work, but to a certain limit as expected because they did not consider any energy aware algorithm. In [23], the authors proposed an energy-aware cognitive-based SDWSN protocol by utilizing Reinforced Learning (RL) for monitoring applications. This protocol was introduced to improve the energy efficiency for WSN monitoring applications. In [24], a tiny OS-based SDN mechanism has been introduced which utilizes the multiple controllers within the SDWSN. This work focused solely on hardware architecture. In [25], the authors proposed a routing algorithm for data routing on software-defined WSNs in which the nodes are divided into clusters and each of them allocated to a control node (cluster head). The control node is selected by the controller based on the transmission distance and the remaining energy of the nodes. The selection of control nodes at the control plane is formulated as an NP-hard problem and then optimized by utilizing the Practical Swarm Optimization (PSO) algorithm.

The above-mentioned literature demonstrated the feasibility and acceptability of SDWSN. However, they lack of combined focus on both planes regarding exchange of information. This information exchange is an important factor between two planes. In order to overcome the message overhead in the network, the information exchange between two planes needs to be reduced. Besides, the combined problem of load balancing and data routing between two planes has not been properly addressed. Therefore, we go beyond the state of the art by utilizing the software-defined concept to WSNs where such kind of framework offers information exchange between two planes and overcomes the above-mentioned problems. For the detailed explanation refer to Section 3.

### 2.2 Opportunistic Routing in WSNs

A number of diverse mechanisms have been proposed for Opportunistic Routing (OR) with duty-cycling based on MAC to assist data routing in WSNs. The majority of OR protocols are devoted to routing metric, candidate selection, and candidate coordination.

Existing MAC protocols of WSNs, divided into synchronous and asynchronous MAC, are developed on top of duty-cycling. S-MAC [26] is a synchronized protocol designed for WSNs. The nodes are based on periodic sleep and wake-up method. The nodes exchange their schedule by periodically broadcasting SYNC packets and use the RTS/CTS mechanism to avoid collision. The AIMRP protocol proposed in [27] based on S-MAC utilizes a hop count coordinate system to the sink. A node's candidate set is formed by the neighbor nodes with smaller hop count rather than it's own. To minimize the waiting cost, the first node that wakeup will be selected as a forwarder. However, it is not a good way to build a candidate set only with the hop count.

On the contrary, asynchronous MAC protocols work with different wake-up times. In order to communicate between two nodes, the sender or the receiver must wait for wake-up of its counterpart. Some of the opportunistic routing protocols [12], [28], [29] operates with sender-based MAC protocols (B-MAC [30], X-MAC [31] or BoX-MAC [32]). A sender sends a preamble packet before transmitting

 $\overline{4}$ 

123456789 <sup>5</sup> of the potential paths. Furthermore, ExOR believes that each 10<br>10 node is in wake-up mode and can overhear packets, which 11 does not apply to duty-cycled WSNs. Later, the Expected 12 Any-Path Transmission (EAT) [34] improved upon the ETX. 13 The energy-efficient opportunistic routing protocol named 14 EEOR [35], where each node selects and prioritizes the 15 candidate list which is formed by the neighbors closer to the 16 destination. In terms of energy consumption, average deliv-17 ery delay and packet loss ratio EEOR performs better than 18 ExOR. However, EEOR is similar to ExOR where nodes are 19 awake all the time and cannot be used in the asynchronous 20 scenario. GeRaF [36] is similar to ExOR where Distance 21 Progress (DP) has been introduced which is an estimate 22 of the remaining routing distance to the destination. The 23 priority is given to those candidates that are close to the 24 destination. Subsequently, DP is extended to Expected Dis-25 tance Progress (EDP) in DPOR [37]. EDP considers the link 26 delivery probability and the node position together. Thus, 27 EDP is more reliable than the DP. ORW utilized a new metric 28 called an Expected number of Duty-Cycled wakeups (EDC)  $\frac{12}{29}$  for the global metric and proposed a candidate set algorithm <sup>1</sup>/<sub>20</sub> for each node that could minimize the EDC to the sink<br>
<sup>21</sup>/<sub>21</sub> [12]. Duplicate-Detectable Opportunistic Forwarding (DOF) 31 [12]. Duplicate-Detectable Opportunistic Forwarding (DOF)<br>22 **protocol** is capable of solving duplicate transmissions in 32 Protocol is capable of solving diplicate transmissions in<br>traditional OR protocols operating with sender-based MAC 33<br>protocols [28]. ORR [13] and ORIA [38] are almost similar  $\frac{34}{22}$  to ORW, both are based on EDC with slight differences. 35 ORR eliminates the third term in EDC (i.e., eliminates the 36 forwarding cost from EDC) and adds the remaining energy 37 parameter to the first term of EDC. ORIA considers two 38 metrics hop count and EDC.

39 Although all of these routing techniques can reduce 40 energy consumption to enhance the energy efficiency of 41 individual nodes or the entire network. However, they did 42 not consider the effective load balancing approach among 43 the nodes while designing their OR metric to achieve the 44 longer network lifetime. Therefore, in our proposed proto-45 col, software-defined networking is adapted to the oppor-46 tunistic routing for the flexible management of WSN. In 47 addition, we have considered the three attributes (transmis-48 sion distance, expected number of hops, residual energy) 49 in the EDC metric for effective load balancing between 50 nodes. The EDC is computed and the number of candidates 51 is controlled in the control plane which are elaborated in 52 Section 5.

### 54 3 PRELIMINARIES

53

60

## 55 3.1 Integration of SDN

 $\frac{56}{55}$  The above-mentioned literature contributed significantly 57 and offered convincing motivations for considering SDN  $58 \t\t \text{m}$  $59$  concepts in

in this paper, the SDN architecture is adapted from our previous work [14]. The model contains the control plane, data plane and the sink. The sink acts as a gateway between the control plane and the data plane. The SDN controller could be located externally on a remote server or internally in the sink. In this work, the controller is considered to be an autonomous external device that interacts directly with the sink instead of the sensor nodes. The SDN architecture is composed of three components (Node, Sink, and Controller) that are built-in sub architectures.

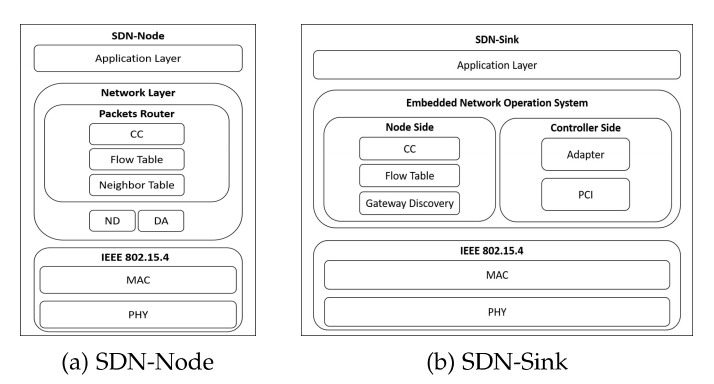

Fig. 1: SDN protocol stack for node and sink

Fig. 1a presents the SDN-Node protocol stack that operates the basic functionalities of PHY and MAC layers. At the top of the protocol stack, there is network layer which operates the micro-control unit that consisting of three applications: Neighbor Discovery (ND), Data Aggregation (DA) and Packet Router. In ND, each node is allowed to discover and store information about the neighboring nodes. DA performs data aggregation or decision fusion in order to provide complete coverage for a certain area. The sensor transmits data to the neighbors and each neighbor transmits data to their neighbors and so on. One node can receive an enormous number of repetitive data from various neighbors that can be generated from the same origin node or even by redundant nodes. The packet router consists of three applications: Candidates Coordination (CC), Flow Table and Neighbor Table. The candidate coordination (CC) is used by the sender node to determine which of the candidate required to forward the packet. The candidate with highest priority must forward and receive the packet and the other candidates will drop it. In general, this mechanism requires the signaling between the nodes to avoid redundant packets. The flow table plays a critical role in SDN, which stores the matching rules populated by the control plane for controlling and directing the packet flows in SDN. The neighbor table stores information about the neighbor nodes of each node.

Fig. 1b presents the SDN-Sink protocol stack that operates the basic functionalities of PHY and MAC layers. At the top of the protocol stack, the Embedded Network Operation System (ENOS) is an intermediary interface that operates from sink to nodes and sink to controller communications. The ENOS consists of two principal sides, the controller and the node sides. The node and the controller sides are responsible for intercommunications of nodes to sink and controller to sink respectively. The node side consists of three applications: Candidates Coordination (CC), Flow

Page 5 of 72<br>JOURNAL OF LEX CLASS FILES<br>Table and Gateway Discovery. We have already explained TABLE 2: Neighbor 1 Table and Gateway Discovery. We have already explained 2 above the candidates coordination and flow table because 3 they implement the same functionality as in the packets q couter. The access nodes are discovered by the gateway discovery. For instance, the neighboring nodes of the sink <sup>5</sup> that can communicate directly through one hop. The controller consists of two applications: PCI (Programmable 7 Communication Interface) and Adapter. The PCI application 8 is responsible for managing the communication between the 9<br>sink and controller. The adapter application is responsible 10 for interpreting the network policies and messages in a way 11 that sensor nodes and controller can understand.

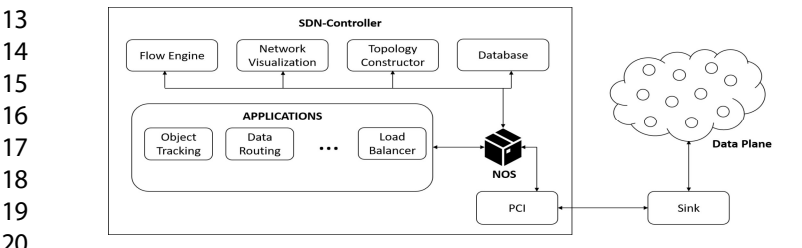

23 Fig. 2 presents the SDN-Controller protocol stack where 24 it performs the network service functionalities in Network 25 Operating System (NOS). The NOS consists of Flow Engine 26 (FE), Network Visualization (NV), Topology Constructor 27 (TC), Database, PCI and Applications. The PCI application is <sup>27</sup><sub>28</sub> responsible for managing the communication between sink and controller. The design of the database application is<br>29 to store topological gathered data, particularly node's ID, 30 b store topological gathered data, particularly hode's D,<br>and and and and and the store in the store of the store of the store in the store of the store in the store of 31 sink, etc. The Topology Constructor application uses vertices 32 and edges to build a graph-based pattern for the sensor 33 network based on the data stored in the database. The 34 network visualization builds a coherent and comprehensive 35 representation of the network's statistics and current state by 36 using the topology constructor and database for topological 37 gathered data. The controller's flow engine is an important 38 application that takes all the data forwarding decisions and 39 implements all high/low levels network policies. Further-40 more, it is responsible for translating the network event 41 driven policies into forwarding rules implemented in the 42 nodes and also for updating the nodes and sink flow tables 43 respectively.

44 In the adapted SDN architecture [14], the MINI-FLOW is 45 designed to compute and manage the routing flows and the 46 paths between the controller and the end nodes. It consists 47 of three mechanisms: the routing flow from nodes to sink, 48 the routing flow from controller to nodes (Flow Instantia-49 tion) and the data routing at the network initialization level. 50 Also, its implementation is based on the low power listening 51 BoX-MAC protocol [32].

TABLE 1: Flow Table

| 54 | Node ID | <b>EDC Priority</b> | ACK | Action  | <b>Statistics</b> |
|----|---------|---------------------|-----|---------|-------------------|
|    |         | 2.26672             |     | Forward | 39                |
| 55 |         | 2.53900             |     | Forward | 25                |
| 56 |         | 3.46850             |     | Drop    |                   |

57<br>Fe cording to Table 1, the flow table saves the routing 58  $59 \, \mathrm{m}$   $\mathrm{m}$ . The s

| Node ID | <b>Battery Level</b> | <b>Estimated Location</b> | $E[\mathcal{H}(\mathbf{i})]$ | $\tau(i)$     |
|---------|----------------------|---------------------------|------------------------------|---------------|
| n1      | $\Phi(i)$ , 1        | x1, y1                    | $E[\mathcal{H}(i), 1]$       | $\tau(i)$ , 1 |
| n2      | $\Phi(i)$ , 2        | x2, y2                    | $E[\mathcal{H}(i), 2]$       | $\tau(i)$ , 2 |
| n3      | $\Phi(i)$ , 3        | x3, y3                    | $E[\mathcal{H}(i), 3]$       | $\tau(i)$ , 3 |
| n4      | $\Phi(i)$ , 4        | x4, y4                    | $E[\mathcal{H}(i), 4]$       | $\tau(i)$ , 4 |

boring nodes and each flow is assigned with EDC priority value. The flow table is designed to emphasize on two objectives. The first objective is to reduce the information exchange between the control and the data plane where the controller delivers the routing flows to each node, but for each packet, it does not need to specify the flows. This reduces the exchange of information between the two planes. The flows are updated by the controller on the basis of the statistics obtained from the end nodes. The second objective for duty cycled nodes is to shorten the waiting time and minimize the redundant packets, with multiple flows allocated to each node. The EDC priority value of each node is computed in the Flow Engine. Whenever a sender node needs to send a packet, it first sends the preamble packet to its neighboring nodes. The awakened neighboring nodes will hear and receive that packet, and then send the ACK back to the sender. The ACK value is set to 1.0 by the sender in the flow table. According to the EDC priority, if the flow is matched, then the corresponding action is performed and the information is updated in the statistics. The information of the node statistics is reported regularly to the controller. The computations of EDC priority and Actions are explained in Section 5.

Based on the network wide-view the controller fills the flow table and each node fills its own neighbor table in a distributed manner as shown in Table 2 where the node  $n_i$  stored the required information. We assume that the node  $n_i$  has four neighboring nodes  $\mathbb{N}_i = \{n_1, n_2, n_3, n_4\},\$ the function  $\Phi(n_i \in \mathbb{N}_i)$  returns the battery level of the neighboring nodes  $n_i$ ,  $E[\mathcal{H}(n_i \in \mathbb{N}_i)]$  returns the expected number of hops of the neighboring nodes from the node  $n_j$  to the sink  $n_b$  and  $\tau(n_j \in \mathbb{N}_i)$  returns the transmission distance from the node  $n_i$  to node  $n_j$ . The estimated location returns the location of the neighboring nodes.

### 4 **SYSTEM MODEL AND PROBLEM FORMULATION**

#### **System Model** 41

A standard software-defined wireless sensor network consists of three layers: application plane, control plane and the data plane as shown in Fig. 3. The application plane interacts with the different applications of the network. The control plane is responsible for topology management, data transmission in terms of flow control and load balancing across the network. This reduces the energy resources of the sensor nodes individually. The data plane consists of sensor nodes,  $\mathbb{N} = \{n_1, n_2, ..., n_m\}$ , with  $m = |\mathbb{N}|$  where the sensor functions are performed for data generation and forwarding which is based on the routing rules assigned by the control plane.

Consequently, the operational network model of a SD-WSN architecture is assumed to be a directed graph  $G =$  $(V, E)$  where V is the vertex set including sensor nodes and  $E$  denotes the directed communication links connecting

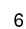

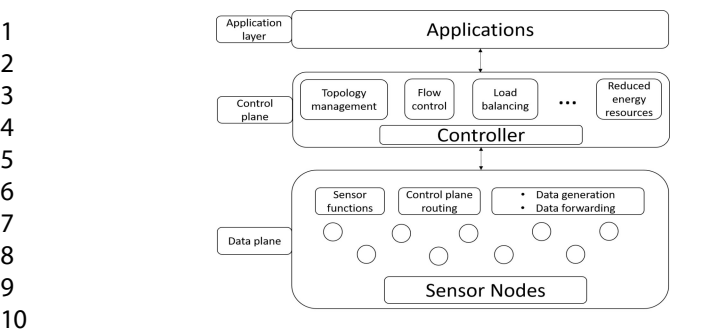

11 Fig. 3: Software defined wireless sensor network model

14 sensor nod nodes in the network. Some of the notations used in this 16 paper are summarized in Table 3.

**TABLE 3: Notations** 

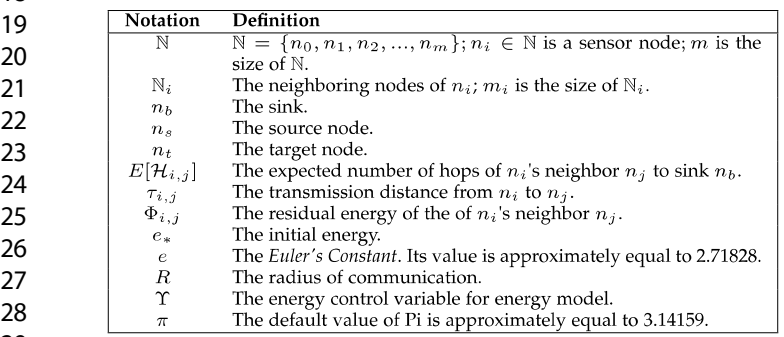

### 31 4.2 Energy Consumption Model

 $\frac{32}{22}$  In this study, a highly simplified energy consumption model 33 [39] is adapted for transmitting and receiving the packets. 34 The model used both the free space  $(\varepsilon_{fs})$  (d<sup>2</sup> energy loss) 35 and the multi-path fading channels  $(\varepsilon_{mp})$  (d<sup>4</sup> energy loss)  $\frac{1}{36}$  which totally depends on the distance between the sender 37 and the receiver calculated by Euclidean distance  $d$  using Eq.  $38$  (6). The path loss can be compensated by using the energy 39 control mechanism. The required transmission energy con-40 sumption can be computed in Eq.(1) to transmit the  $k$  bits 41 **packet for the distance d.** 

$$
E_{Tx}(k,d) = E_{Tx-elec}(k) + E_{Tx-amp}(k,d)
$$
  
= 
$$
\begin{cases} k.E_{elec} + k \cdot \varepsilon_{fs} d^2, & d < d_* \\ k.E_{elec} + k \cdot \varepsilon_{mp} d^4, & d \ge d_* \end{cases}
$$
 (1)

47<br>The required receiving energy consumption can be com- $48 \t\t m \t\t \t\t m \t\t \t\t\t F_2$ 49  $P^{area in E}$ 

$$
E_{Rx}(k) = E_{Rx-elec}(k)
$$
  
=  $k.E_{elec}$  (2)

53  $E_{elec}$  is the 54 mitter or receiver circuit which depends on various factors such as filtering, signal propagation, modulation and digital coding.  $\varepsilon_{mp}$  and  $\varepsilon_{fs}$  are elected for the transmission ampli-<br>
fier model. The transmitted data packet length is denoted by  $57$  The model. The transmitted data packet length is denoted by<br> $k$ , the  $d_*$  is the transmission distance threshold value which 58  $\frac{h}{\sqrt{2}}$   $\frac{1}{2}$   $\frac{1}{2}$  $59<sup>15</sup>$  compare

$$
d_* = \sqrt{\frac{\varepsilon_{fs}}{\varepsilon_{mp}}} \tag{3}
$$

### 4.3 Problem Statement and Formulation

It is possible that a candidate node with a greater number of hops to the sink can become a forwarder based on the structure of the EDC in ORW. In this case, if the node uses a greater number of hops to the sink and longer transmission distance towards the next hop node which can negatively affect the energy consumption in two ways. First, the greater number of hops from the sink consumes more energy as compared to smaller number of hops. Second, if the hop to hop transmission distance is equal or greater than the threshold  $d_*$ , it will also affect the energy consumption of the network.

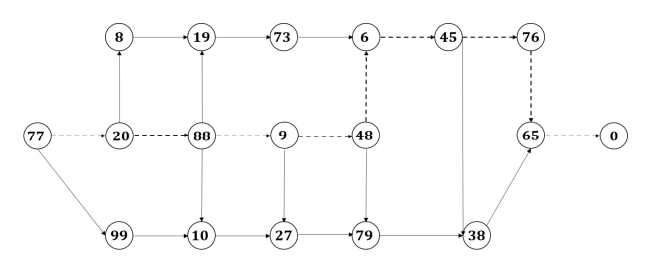

Fig. 4: Greater and smaller number of hops

Fig. 4 shows the difference between the greater and the smaller number of hops to the sink. It depicts that the node  $n_{77}$  selects the path towards the sink  $n_0$  which is expressed as dotted line. The path contains greater number of hops to the sink consumes more energy as compared to smaller number of hops. The transmission distance of each hop is assumed to be less than the threshold  $d_*$  as expressed in Eq.  $(1).$ 

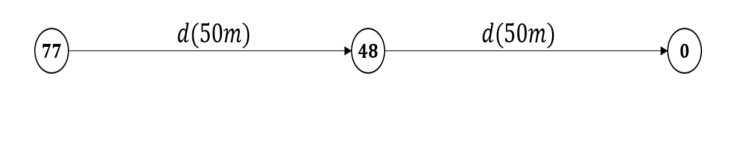

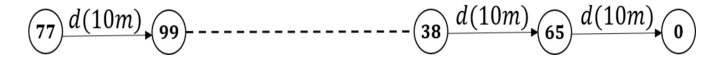

Fig. 5: Longer and shorter transmission distance

In Subsection 4.2, based on Eq.  $(1)$  and Eq.  $(2)$ , we derived the Eq.  $(4)$ . Here in Eq.  $(4)$ , we consider the multihop scenario with m number of nodes in the network. The energy required to transmit the  $k$  bits packet from one node to another node, depending on the transmission distance  $d$ of each other, is denoted by  $E_{Tx}(k, d)$ . The energy required in receiving the k bits packet is denoted by  $E_{Rx}(k)$ . The required transmission power is based on the transmission amplifier  $\varepsilon_{amp}$ . *d*<sup> $\Upsilon$ </sup>, the free space  $\varepsilon_{fs}$  and the multi-path  $\varepsilon_{mp}$ models as expressed in Eq.  $(1)$ . Here,  $\Upsilon$  is the energy control variable for the energy model. Fig. 5 shows the difference between longer and shorter transmission distance towards the next hop node. If we consider the shorter transmission distance between node  $n_{77}$  and node  $n_{99}$  assuming less than the threshold  $d_*$  then it will apply free space  $\varepsilon_{fs}$  model

14

16

Page 7 of 72<br>
JOURNAL OF LET CLASS FILES<br>
1 With  $d^2$  to consume transmission energy. If we consider flows (i.e., the paths from the end 1 1 m <sup>1</sup> with  $d^2$  to consume transmission energy. If we consider 2 the longer transmission distance between node  $n_{77}$  and  $\frac{1}{3}$  node  $n_{48}$  assuming equal or greater than the threshold  $\frac{1}{4}$  d<sub>\*</sub> then it will apply multi-path  $\varepsilon_{mp}$  model with  $d^4$  to consume transmission energy. Hence, for all multi-hop cases depicted in Fig. 4 and Fig. 5, we expressed the total energy<br>
consumption for transmitting and receiving the k bits packet  $\frac{7}{2}$  by *m* number of nodes in the network in Eq. (4) and the  $8 \frac{v y m \tan}{\cos \theta}$ 9  $\delta$ <sup>chcranze</sup>

11 
$$
E_{MH}(m, k, d) = m.E_{Tx}(k, d) + (m - 1).E_{Rx}(k)
$$
  
\n12 
$$
= m.k.(E_{trans} + \varepsilon_{amp}.d^{\Upsilon}) + (m - 1).k.E_{recv}
$$
  
\n13 
$$
= k.(m.(E_{trans} + E_{recv} + \varepsilon_{amp}.d^{\Upsilon}) - E_{recv})
$$
 (4)

15  
\n16  
\n16  
\n
$$
E_{MH}^{all}(k, d) = \sum_{l=1}^{m} E_{MH}(l, k, d)
$$
\n
$$
= \sum_{l=1}^{m} l \cdot E_{Tx}(k, d) + (l - 1) \cdot E_{Rx}(k)
$$
\n
$$
= \frac{m(m+1)}{2} \cdot k \cdot (E_{trans} + \varepsilon_{amp} \cdot d^{T}) + \frac{m(m-1)}{2} \cdot k \cdot E_{recv}
$$
\n(5)

20 However, in order to achieve a greater network lifetime, it is 21 very important to balance the load among the nodes. ORW 22 did not consider the load balancing among the nodes and 23 ORR only considers the residual energy of each node for 24 selecting the forwarders. The nodes with the higher residual 25 energy will become the forwarders more often. Both ORW 26 and ORR did not consider the transmission distance be-27 tween nodes while calculating the EDC. Thus, considering 28 only the residual energy in ORR will not give much effective 29 results because the transmission distance between nodes <sup>25</sup> is strongly related to the energy consumption of sender<br>and the receiver as described in *Energy Consumption Model*  $31 \qquad \qquad \text{and the rec}$  $\frac{32}{1}$   $\frac{32}{1}$ 

<sup>32</sup> In order to balance the load among the nodes, we con-<br>33 sider the three attributes: residual energy, the transmission 34 distance and the expected number of hops. The nodes with 35 higher residual energy, shorter transmission distance and 36 minimum expected number of hops will be selected as 37 forwarders more often. The reason behind considering the 38 expected number of hops is that, in the design of the EDC,  $39$  it is possible that a node can become a forwarder with a 40 greater number of hops to the sink. This will reduce the 41 above-mentioned problem which simultaneously affects to 42 reduce the energy consumption of the network.

43 The forwarding structure is demonstrated to be loop 44 free feature. Since the forwarder sets established the graph 45 which forms a Destination Oriented Directed Acyclic Graph 46 (DODAG). A DODAG structure upstream node always has 47 a lower EDC than a downstream node. We propose a 48 model for selecting forwarder which includes the average 49 of three probability distributions in the first term of EDC. 50 The Section 5 explains the proposed methodology.

### $5<sup>52</sup>$  5 THE PROPOSED PROTOCOL  $53 - 7$

54 File main p contradictory problems: sender waiting time and packets duplication. We propose the SDN based opportunistic rout-<br> $\frac{56}{12}$  ing which deeply addresses the computation of the routing <sup>17</sup><sub>12</sub> and the extended in the section of the fouring<br>flows with EDC. The rest of the section focuses on the data 58  $59$  reporting a

and flow instantiation (i.e., controller assigns flows to the end nodes)..

#### 5.1 **Network Initialization**

A distributed algorithm is used to initialize the network to report the required information to the controller because the controller does not have any information about the network nodes. In order to compile the topological data and report to the controller, each node transmits the beacon packets during the initialization stage. The data is stored in the Database and this can be used by the Network Visualization (NV), Topology Constructor (TC) and Flow Engine (FE). Algorithm 1 describes the initialization of the network in a distributed manner and how the topological data is gathered in the Neighbors Table (Table 2). During the initialization phase the only information regarding location of each node in the network should be collected. We apply the Euclidean distance Eq. (6) to calculate to distance between each node to sink.

$$
d_{i,j} = \sqrt{(x_2 - x_1)^2 + (y_2 - y_1)^2}
$$
 (6)

Algorithm 1: Network Initialization  $n<sub>b</sub>$  is the sink node and the default distance value of  $n_b = 0$ .

|             | $1 \text{ Q} = \oslash$ ;// define a queue                              |  |  |  |
|-------------|-------------------------------------------------------------------------|--|--|--|
| $\mathbf 2$ | $d_{i,b} = \infty;$                                                     |  |  |  |
| 3           | NetworkInitialization( $n_b$ ); // Function Called in Line 4            |  |  |  |
| 4           | $N$ etworkInitialization $(n_x)$                                        |  |  |  |
| 5           | The node $n_x$ sends the beacon packet                                  |  |  |  |
| 6           | $n_x$ .true=true; // Beacon Sent                                        |  |  |  |
| 7           | <b>foreach</b> node $n_i$ that hears the packet sent by $n_x$ <b>do</b> |  |  |  |
| 8           | if $d_{x,b} < d_{i,b} \wedge d_{i,b} == \infty$ then                    |  |  |  |
| 9           | Calculate the distance $d_{i,b}$ from $n_i$ to $n_b$ // using Eq. (6)   |  |  |  |
| 10          | $n_i$ . Send Response to $n_x$ ;                                        |  |  |  |
| 11          | end                                                                     |  |  |  |
| 12          | if $n_i$ true $\neq$ true $\wedge n_i \notin Q$ then                    |  |  |  |
| 13          | $Q$ . Enque $(n_i)$ ;                                                   |  |  |  |
| 14          | end                                                                     |  |  |  |
| 15          | end                                                                     |  |  |  |
| 16          | while Q.count $> 0$ do                                                  |  |  |  |
| 17          | $n_i = Q$ . dequeue();                                                  |  |  |  |
| 18          | NetworkInitialization $(n_i)$ ;                                         |  |  |  |
| 19          | end                                                                     |  |  |  |
|             |                                                                         |  |  |  |

By performing the following steps, the compiled data is reported to the sink. Firstly, the sender node sends a preamble packet and after receiving these packets by the neighboring nodes, they return ACK packets to the sender subject to their availability. Secondly, the packet router selects a forwarding candidate from the neighboring nodes, which expresses their availability such that the distance of the forwarding candidate node is smaller than the distance of the sender to the sink. Finally, the ID of the forwarding candidate is mentioned by the packet router in its IDs field of the control packet. This process is carried out till the packet approaches the sink.

### 5.2 The Routing Flows

The node-to-controller data routing is determined in the Flow Table (Table 1) based on the priority value of each flow. Since each node has numerous candidates at each transmission phase. Consequently, each node has numerous

51 60

JOURNAL OF LATEX CLASS FILES

### 11 5.2.1 Transmission Distance Distribution

12 To compute the transmission distance between the sender 13 node to each of its neighbor  $\tau_{i,j}$ , we consider the *Euclidean* 14 *distance* Eq. (6) from  $n_i$  to  $n_j$ . After getting the distance from 15 sender node to each neighbor, we normalized it between 16  $[0 - 1]$  by Eq. (7), and then obtained the exponential dis-17 **tribution** of transmission distance by using the probability 18 mass function in Eq. (8), where e is the *Euler's Constant*. The 19 aim of this distribution is to set a higher priority to those 20 nodes which are closer to the sender. In Eq. (8),  $\lambda_{\tau} \geq 0$  is 21 the distribution control variable, the higher the distribution 22 control variable expresses the greater probability for the 23 nodes which have closer transmission distance to the sender 24 to be selected as forwarders. The default value of the control 25 variable is set to  $\lambda_{\tau} = 0.5$ .

$$
\bar{\tau}_{i,j} = \left(\frac{\tau_{i,j}}{R}\right) \quad \forall \, n_j \in \mathbb{N}_i \tag{7}
$$

28  
\n29  
\n
$$
\tilde{\tau}_{i,j} = \frac{1 - e^{(1 - \frac{1}{(\bar{\tau}_{i,j})^{\lambda_{\tau}}})}}{\sum_{v=1}^{m_i} 1 - e^{(1 - \frac{1}{(\bar{\tau}_{i,v})^{\lambda_{\tau}}})}} \quad \forall n_j \in \mathbb{N}_i, \lambda_{\tau} \ge 0
$$
 (8)

### 33 5.2.2 Expected Number of Hops Distribution

34 To compute the expected number of hops, we first calculate 35 the *Euclidean distance* Eq. (6)  $d_{i,b}$  from the node  $n_i$  to the sink 36 node  $n_b$ . If the distance  $d_{i,b}$  is greater than the communica-37 tion radius  $R$ , then the node  $n_i$  uses the intermediate nodes 38 to forward the packet towards sink  $n_b$  using two or more 39 hops.

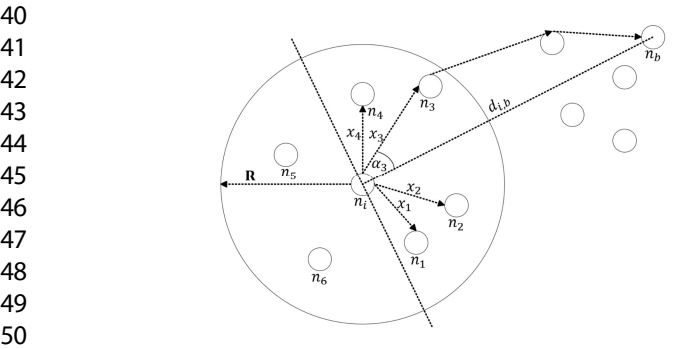

51 Fig. 6: The distance between node and neighboring nodes

53 Let us consider the Fig. 6 where the node  $n_i$  has inde-54 pendent random neighbor nodes having the random distri-55 bution with the communication radius  $[0 - R]$ . The density 56 function of distance x between the node  $n_i$  and neighbor 57 nodes  $n_j$  is computed by Eq. (9).

$$
f_{X\alpha}(x,\alpha) = \frac{2x}{\pi R^2}
$$
 (9)

Where  $-\frac{\pi}{2} \le \alpha \le \frac{\pi}{2}$  and  $0 \le x \le R$ . Integrating the Eq. (9) over  $\alpha$  gives the density function of  $f_X(x)$  in Eq. (10).

$$
f_X(x) = \frac{2x}{R^2} \tag{10}
$$

According to the concept of maximum of  $n$  random variables in [40], the sender node  $n_i$  computes the neighbor node with the expected maximum distance  $E[\mathcal{M}_{n_i}]$  within communication radius towards sink  $n_b$ . The expected maximum distance neighbor node  $E[\mathcal{M}_{n_i}]$  is computed by Eq.  $(11)$ . Based on Eq.  $(10)$  and Eq.  $(11)$ , the expected number of hops from each node  $n_i$  to sink  $n_b$  is computed by Eq. (12). If the distance  $d_{i,b}$  lies within the communication radius  $R_i$ , it will count expected one hop.

$$
E[\mathcal{M}_{n_j}] = \left(\frac{2m_i}{2m_i+1}\right) * R \quad \forall n_j \in \mathbb{N}_i \tag{11}
$$

$$
E[\mathcal{H}_i] = \frac{2E[\mathcal{M}_{n_j}]}{R^2} * d_{i,b} \quad \forall n_j \in \mathbb{N}_i
$$
 (12)

The  $E[\mathcal{H}_{i,j}]$  represents the expected number of hops of  $n_i$ 's neighbor node  $n_i$ . The random variable  $E[\mathcal{H}_i] =$  $(E[\mathcal{H}_{i,1}], E[\mathcal{H}_{i,2}], E[\mathcal{H}_{i,3}], ..., E[\mathcal{H}_{i,m_i}])$  is defined by the expected number of hops of each neighbor node  $n_j$  to sink  $n_b$ . In an analogy with Eq. (7) and Eq. (8), the expected number of hops is normalized between  $[0 - 1]$  by Eq. (13), and then obtained the exponential distribution by using the probability mass function in Eq. (14). The distribution set a higher priority to those forwarders which have the minimum expected number of hops towards sink  $n_b$ . In Eq. (14),  $\lambda_{\mathcal{H}} \geq 0$  is the distribution control variable, the higher the distribution control variable expresses the greater probability for the nodes which have minimum expected number of hops. The default value of the control variable is set to  $\lambda_{\mathcal{H}}=0.5$ .

$$
E[\bar{\mathcal{H}}_{i,j}] = \left(\frac{E[\mathcal{H}_{i,j}]}{R}\right) \quad \forall n_j \in \mathbb{N}_i
$$
 (13)

$$
E[\tilde{\mathcal{H}}_{i,j}] = \frac{1 - e^{(1 - \frac{1}{(E[\tilde{\mathcal{H}}_{i,j}])^{\lambda_{\mathcal{H}}}})} }{\sum_{v=1}^{m_i} 1 - e^{(1 - \frac{1}{(E[\tilde{\mathcal{H}}_{i,v}])^{\lambda_{\mathcal{H}}}})}} \quad \forall n_j \in \mathbb{N}_i, \lambda_{\mathcal{H}} \ge 0
$$
\n(14)

#### $5.2.3$ **Residual Energy Distribution**

The represents the  $\Phi_{i,j}$ residual energy of The random  $n_i$ 's neighbor node  $n_i$ . variable  $\Phi_i = (\Phi_{i,1}, \Phi_{i,2}, \Phi_{i,3}, ..., \Phi_{i,m_i})$  is defined by the residual energy of each neighbor node  $n_i$ . The random variable  $\Phi_i$ is normalized between  $[0 - 1]$  by Eq. (15), where  $e_*$  is the initial energy of node  $n_i$ . The exponential distribution of residual energy is obtained by using the probability mass function in Eq. (16). The aim of this distribution to set a higher priority to those nodes which have the greater remaining energy. In Eq. (16),  $\lambda_{\Phi} \geq 0$  is the distribution control variable, the higher the distribution control variable expresses the greater probability for the nodes which have greater residual energy to be selected as forwarders. The default value of the control variable is set to  $\lambda_{\Phi} = 1$ .

$$
\bar{\Phi}_{i,j} = \left(\frac{\Phi_{i,j}}{e_*}\right) \forall n_j \in \mathbb{N}_i \tag{15}
$$

 $\mathbf{8}$ 

1  $\tilde{x}$ 2  $\frac{1}{2}$ 3 4 9

$$
i,j = \frac{e^{i\left(-\frac{1}{(\Phi_{i,j})}\lambda_{\Phi}\right)}}{\sum_{v=1}^{m_i} e^{(1-\frac{1}{(\Phi_{i,v})}\lambda_{\Phi})}} \,\forall \, n_j \in \mathbb{N}_i, \, \lambda_{\Phi} \ge 0 \tag{16}
$$

# 5<br>5.2.4 Link Estimation

 $\frac{6}{7}$  In the link estimation, the controller calculates the average 7 and the mix estimation, the controller calculates the average<br>of three attributes: the transmission distance distribution  $\delta$  8 of three attributes, the transmission distance distribution<br> $\delta$  ( $\tilde{\tau}_{i,j}$ ) Eq. (8), the expected number of hops distribution  $\mathcal{E}$  (*i,j)* Eq. (6), the expected number of hops distribution<br>10  $(E[\mathcal{H}_{i,j}])$  Eq. (14) and the residual energy distribution 10  $(\tilde{\Phi}_{i,j})$  Eq. (14) and the residual energy distribution 11 ( $\mathbf{F}_{i,j}$ ) Eq. (10). It also defines the distributions term for<br>each node  $n_i$  by the vector  $\mathcal{\vec{L}} = (\mathcal{\vec{L}}_{i,1}, \mathcal{\vec{L}}_{i,2}, ... \mathcal{\vec{L}}_{i,m_i})$  such 12 that  $\tilde{\mathcal{L}}_{i,j} = (\tilde{\Phi}_{i,j} + \tilde{\tau}_{i,j} + E[\tilde{\mathcal{H}}_{i,j}])/3$ . The average term 13 is computed by Eq. (17). To obtain the higher link quality  $\frac{14}{12}$  by balancing the load among the nodes, we consider this 15 average distribution term in the first term of the EDC (18). 16 The higher link quality will have a smaller EDC. The EDC 17 is computed by the controller for each node to assign the 18 flow rules which reduces the information exchange between 19 controller and the end nodes. The three distributions are 20 controlled by the three exponential control variables  $(\lambda_{\tau},$ 21  $\lambda_{\mathcal{H}}$ , and  $\lambda_{\Phi}$ ). Increasing the value of any control variable 22 will increase the impact of the corresponding distribution. 23 To maximize the network lifetime the value of  $\lambda_{\Phi}$  is set to 24 be greater than the value of  $\lambda_{\tau}$  and  $\lambda_{\mathcal{H}}$ . The  $\lambda_{\Phi}$  is designed 25 to avoid selecting the nodes with lower residual energy in 26 each transmission phase.

27  
\n28  
\n29  
\n30  
\n31  
\n32  
\n
$$
= \frac{1}{3} \begin{bmatrix}\n\frac{e^{(1-\frac{1}{(\overline{\Phi}_{i,j})}\lambda_{\overline{v}})}}{e^{(1-\frac{1}{(\overline{\Phi}_{i,j})}\lambda_{\overline{v}})}} + \frac{1-e^{(1-\frac{1}{(\overline{\tau}_{i,j})}\lambda_{\overline{r}})}}{e^{(1-\frac{1}{(\overline{\Phi}_{i,v})}\lambda_{\overline{v}})}} \\
+ \frac{1-e^{(1-\frac{1}{(\overline{\tau}_{i,j})}\lambda_{\overline{r}})}}{e^{(1-\frac{1}{(\overline{\Phi}_{i,v})}\lambda_{\overline{v}})}} + \frac{1-e^{(1-\frac{1}{(\overline{\tau}_{i,v})}\lambda_{\overline{r}})}}{e^{(1-\frac{1}{(\overline{\tau}_{i,v})}\lambda_{\overline{r}})}} \\
+ \frac{1-e^{(1-\frac{1}{(\overline{\tau}_{i,j})}\lambda_{\overline{r}})}}{e^{(1-\frac{1}{(\overline{\tau}_{i,j})}\lambda_{\overline{r}})}}\n\end{bmatrix} \forall n_j \in \mathbb{N}
$$

34  
\n35  
\n36  
\n
$$
\frac{1}{\sum_{v=1}^{m_i} 1 - e^{(1 - \frac{1}{(E[\vec{n}_{i,v}])^{\lambda_H}})}} \qquad (17)
$$
\n37

$$
EDC_i = \frac{1}{\tilde{\mathcal{L}}_{i,j}.(n_i)} + \frac{\sum_{n_j \in \mathbb{N}_i} EDC_j}{n_i} \tag{18}
$$

### 41 5.3 Flow Instantiation

42 The role of the controller is very critical in terms of handling 43 the intelligence of the network at a central place. A heuristic 44 based distributed algorithm is designed to compute the 45 path from the controller to the end nodes. The purpose is 46 that the controller wants each node to know about how 47 the data is treated. The controller computes and prioritizes 48 the routing flow rules and store into the flow table of each 49 node as shown in Table 1. Also, it makes decision to control 50 the transmission flows in the data plane. The controller 51 manages and controls the network and keeps up to date 52 the topology and the state of the network. According to  $53$  Fig. 7, there are multiple reverse paths from sink node  $n_b$  $54$  to end node  $n_{61}$ . In order to disseminate the user defined 55 operations to each node, the controller builds a sub-graph  $G_i = (V_i, E_i)$  for the target node  $n_t$  and applies the Eu-<br>
clidean distance Eq. (6) from node to neighbor node and the 57  $\frac{1}{2}$   $\frac{1}{2}$ 58 59 <sup>Puul</sup>

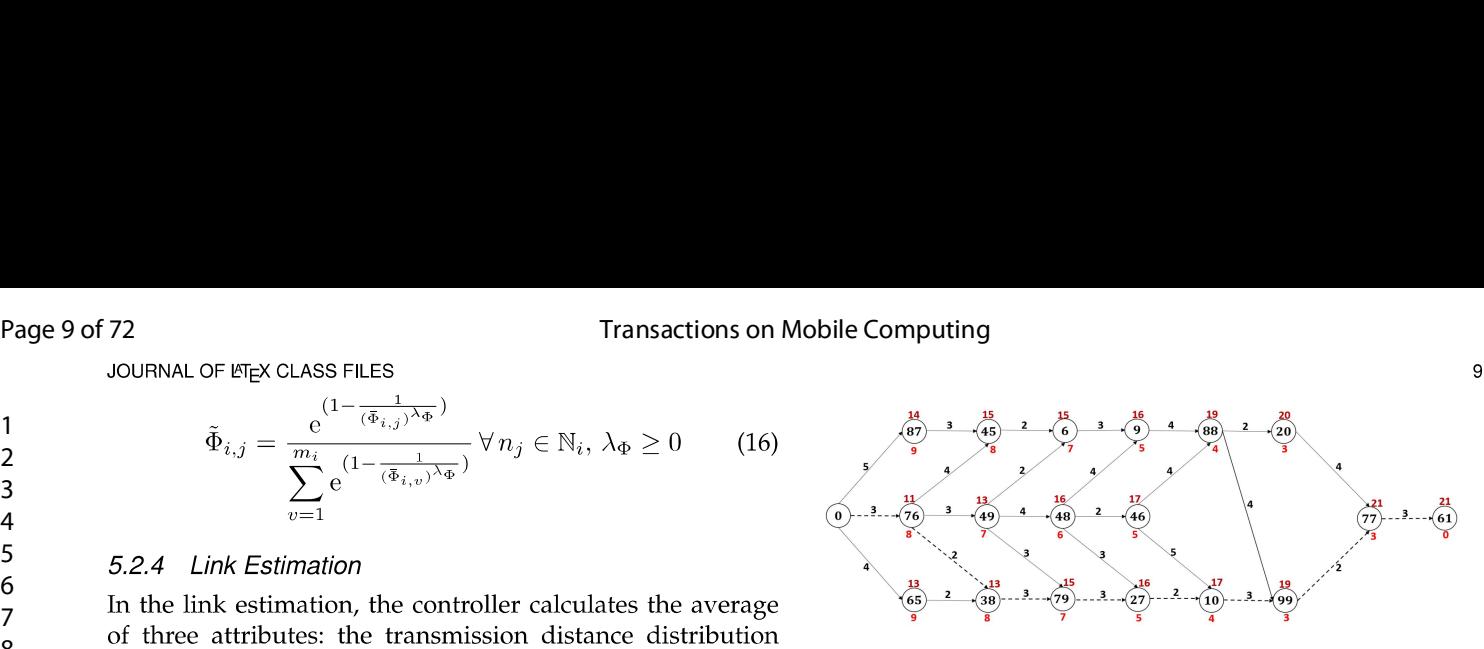

Fig. 7: The sub-graph of the end node  $n_{61}$ 

The Fig. 7 shows the example of potential paths from  $n_0$  to  $n_{61}$ , each path contains the same number of hops. We assume that the edges weight contains the distance from node to next hop node. The weight under the node contains the distance from the node to the target node  $n_{61}$ . The weight above the node contains the cumulative distance of the source node to the current node reaching towards the target node, while the vertex value inside the node shows the ID of the sensor node.

According to Algorithm 2, the controller sorts out and utilizes the possible shortest route expressed in dotted lines to assign the flow rules from  $n_0$  to  $n_{61}$ .

Algorithm 2: Flow Instantiation  $n_b$  is the sink and the source node,  $n_t$  is the target node. Compute the shortest distance path from sink to the target node.

```
Q = \oslash; // define an open list queue
    C = \emptyset; // define close list queue
 \overline{2}S = \oslash; // define shortest path queue
 \overline{\mathbf{3}}foreach node n_i in the network do
 \overline{4}F[n_i] \leftarrow \inftyprev[n_i] \leftarrow undefined
              Q.Enque(n<sub>i</sub>);
     end
 \bf{8}D_{value}[n_b] = 0;\ddot{9}while Q \neq empty do
10u \leftarrow node in Q with minimum F[u] // [n_b] = 01112Q. Remove(u):
13C.Enque(u);14
               x \leftarrow \textsf{Target}_{\textsf{node}}[n_t];15if x == u then
                      if prev[u] is defined \vee u == n_b then
16
17while u is defined do
                                        S.Enque(u);
18
19
                                        u \leftarrow \text{prev}[u]\overline{20}end
21end
22return x;
23end
               foreach neighbor n_i of u do
\overline{24}\begin{array}{lcl}\n\textbf{D}_{\text{value}}[n_i] &\leftarrow \textbf{D}_{\text{value}}[\mathbf{u}] + d_{u,n_i}; // \ d_{u,n_i} \ \text{using Eq. (6)}\\ \n\textbf{Target}_{\text{value}}[n_i] &\leftarrow d_{n_i,n_i}; // \ d_{n_i,n_t} \ \text{using Eq. (6)}\\ \n\textbf{Final}_{\text{value}}[n_i] &\leftarrow \textbf{D}_{\text{value}}[n_i] + \textbf{Target}_{\text{value}}[n_i];\\ \n\text{if } \text{Final}_{\text{value}}[n_i] < \text{F}[n_i] \ \textbf{then}\\ \quad \text{F}[n_i25
^{26}\overline{27}28
29
                               prev[n_i] \leftarrow u;3031end
32end
33return F[n_i], prev[n_i];
34 end
```
#### 5.4 **Candidates Coordination**

Coordination among candidates in OR is a challenging issue. It is the mechanism that candidates use to decide whether to forward or discard the received packet. A constructive mechanism for candidate coordination should prevent the transmission of more than one packet by choosing

60

123456789 approach of MAC protocol, several nodes wake-up at the<br>10 same time and have the same active period. While in the 11 asynchronous approach of the MAC protocol, the sender 12 and receiver nodes should be engaged in the active state 13 as the nodes randomly define their wake-up intervals and 14 active periods. The candidate coordination of MAC layer 15 executes in the following steps. 1) The next hop (forwarder) 16 decided by the network layer using a predefined routing 17 metric e.g., link quality. 2) The MAC layer waits for the 18 forwarder node to wake-up and receive the packet. 3) The 19 forwarder node sends the ACK back to the sender when 20 the packet is received. In order to avoid the negative effect 21 of multiple receiver, the coordination among the candidates 22 is an essential mechanism. However, if multiple candidates 23 are in active mode, the candidate coordination selects the 24 forwarder node that has lower EDC in Table 1 to ensure 25 that the data packet will be sent to one candidate.

26 The Routing Flow Action: The action of the routing flow 27 to be performed on the packets (forward, drop) is described 28 by Eq. (19), where  $\overline{C}_i$  is the routing candidates threshold 29 value that are selected by the node  $n_i$ .

31 
$$
\overrightarrow{Aci}(n_i) = \begin{cases} \n\frac{\text{Forward } \vec{C}_i \leq \left[ \sqrt{\left( 1 + \frac{m_i}{\pi} \right)} \right], \text{ } \text{EDC}_j \leq \frac{\sum_{j=1}^{m_i} \text{EDC}_j}{m_i}; \text{ } \forall n_j \in \mathbb{N}_i \\
\frac{\text{Drop } \vec{C}_i > \left[ \sqrt{\left( 1 + \frac{m_i}{\pi} \right)} \right], \text{ } \text{EDC}_j > \frac{\sum_{j=1}^{m_i} \text{EDC}_j}{m_i}; \text{ } \forall n_j \in \mathbb{N}_i\n\end{cases}
$$
\n(19)

34 In accordance with the remaining node energy, the pri-35 ority value is updated by time. Otherwise, energy will be 36 diminished sooner by the end nodes with greater priority 37 values. The controller updates the flows according to end 38 node statistics. In our work, the controller updates the rout-39 ing flows for the end nodes every time it loses 5 percent of 40 its energy. The controller recomputes the EDC and updates 41 the end nodes flow table.

### $43 \quad \bullet \quad \bullet \quad \bullet \quad \bullet \quad \bullet$ 44 O ANAL

32

42

60

45 This section provides performance analysis of our proposed 46 protocol SDORP. We will express mathematically the energy 47 cost, the number of redundant packets and the sender 48 waiting time. In OR, the major influence on the performance 49 of *SDORP* is the number of active candidates assigned to the 50 sender node in each hop. We will, therefore, calculate the 51 probability of active candidate nodes for sender node before 52 we evaluate the expected energy cost, the redundant packets 53 and the sender waiting time. The sensor nodes are assumed 54 to be asynchronous having a uniform distribution with a continuous interval of the same active period of length, <sup>55</sup> say t, then the distribution of being active for any node is<br> $\frac{1}{4}$  in [a, a + t]. We assume that the starting point of each  $\frac{1}{t}$  in [a,  $a + b$ ]. We assume that the starting point of each<br>specific interval is randomly selected within [0, T]. For a given node  $58 - 10t$  there 59  $n_l$ , i.e. diction

of candidate nodes are  $c_i = \left[\sqrt{(1 + \frac{m_i}{\pi})}\right]$ . The selection of candidate nodes for the sender node  $n_i$  and their activation time is distributed by Eq. (20).

$$
\sum_{x=0}^{c_i} \binom{c_i}{x} \left(\frac{1}{t}\right)^x \left(1 - \frac{1}{t}\right)^{c_i - x} \tag{20}
$$

The probability  $\mathbf{P}(\varphi = 0)$ , where all candidate nodes assigned to the sender node  $n_i$  are in sleep state is given by Eq.  $(21)$ .

$$
\mathbf{P}(\wp=0) = \frac{\left(1 - \frac{1}{t}\right)^{c_i}}{\sum_{x=0}^{c_i} {c_i \choose x} \left(\frac{1}{t}\right)^x \left(1 - \frac{1}{t}\right)^{c_i - x}}
$$
(21)

The probability  $\mathbf{P}(\varphi = 1)$ , where there is only one active candidate node for a sender node  $n_i$  is given by Eq. (22).

$$
\mathbf{P}(p=1) = \frac{\binom{c_i}{1}\left(\frac{1}{t}\right)^1 \left(1 - \frac{1}{t}\right)^{c_i - 1}}{\sum_{x=0}^{c_i} \binom{c_i}{x} \left(\frac{1}{t}\right)^x \left(1 - \frac{1}{t}\right)^{c_i - x}}
$$
(22)

The probability  $\mathbb{P}(\wp < 2)$ , where all candidate nodes assigned to the sender node  $n_i$  are in sleep state or only one active candidate node among them, is given by Eq. (23).

$$
\mathbf{P}(\varphi < 2) = \mathbf{P}(\varphi = 0) + \mathbf{P}(\varphi = 1)
$$
\n
$$
= \frac{\sum_{x=0}^{1} \binom{c_i}{x} \left(\frac{1}{t}\right)^x \left(1 - \frac{1}{t}\right)^{c_i - x}}{\sum_{x=0}^{c_i} \binom{c_i}{x} \left(\frac{1}{t}\right)^x \left(1 - \frac{1}{t}\right)^{c_i - x}}
$$
\n(23)

The probability  $\mathbb{P}(\varphi \geq 2)$ , where there are two or more active candidate nodes for a sender node  $n_i$  is given by Eq.  $(24).$ 

$$
\mathbf{P}(\wp \ge 2) = 1 - \mathbf{P}(\wp < 2) \tag{24}
$$

To generalize the probability of active candidate nodes  $\mathbb{P}(\varphi)$ for a sender node, the probability where there are exactly **₱**(1 <  $\wp$   $\leq$   $c_i$ ) active candidate nodes for sender node  $n_i$  is given by Eq. (25).

$$
\mathbf{P}(1 < \wp \leq c_i) = \mathbf{P}(\wp = 2) + \mathbf{P}(\wp = 3) + \cdots + \mathbf{P}(\wp = c_i)
$$
 (25)

with,

$$
\mathbf{P}(\wp=2) = \frac{\binom{c_i}{2} \left(\frac{1}{t}\right)^2 \left(1-\frac{1}{t}\right)^{c_i-2} - \mathbf{P}(\wp_1 \cap \wp_2)}{\sum_{x=0}^{c_i} \binom{c_i}{x} \left(\frac{1}{t}\right)^x \left(1-\frac{1}{t}\right)^{c_i-x}}
$$
(26)

Suppose that the first node is active between [a,  $a + t$ ] since  $t$  is fixed for all active nodes. The second node is activated randomly at  $[a_1, a_1 + t]$ , where  $a < a_1$ , and their joint activation last in the interval  $[a_1, a+t]$ . Then the probability of intersection of two active nodes is expressed in Eq. (27).

$$
\mathbf{P}(\wp_1 \cap \wp_2) = \mathbf{P}(\wp_1) \cdot \mathbf{P}(\wp_2 | \wp_1) = \frac{1}{t} \cdot \frac{1}{a + t - a_1} \tag{27}
$$

Hence,

$$
\mathbf{P}(\varphi=2) = \frac{\binom{c_i}{2} \left(\frac{1}{t}\right)^2 \left(1-\frac{1}{t}\right)^{c_i-2} - \frac{1}{t} \cdot \frac{1}{a+t-a_1}}{\sum_{x=0}^{c_i} \binom{c_i}{x} \left(\frac{1}{t}\right)^x \left(1-\frac{1}{t}\right)^{c_i-x}}
$$
(28)

Similarly, we further elaborate the following equations.

$$
\mathbf{P}(\wp=3) = \frac{\binom{c_i}{3}\left(\frac{1}{t}\right)^3 \left(1-\frac{1}{t}\right)^{c_i-3} - \frac{1}{t} \cdot \frac{1}{a+t-a_1} \cdot \frac{1}{a+t-a_2}}{\sum_{x=0}^{c_i} \binom{c_i}{x} \left(\frac{1}{t}\right)^x \left(1-\frac{1}{t}\right)^{c_i-x}}
$$
(29)

14

16

36

38

58

60

 $(30)$ 

 $11$ 

Page 11 of 72

\n**1** JOURNAL OF 
$$
\text{ETEX CLASS FILES}
$$

\n**1**  $\mathbf{P}(e=c_i) = \frac{\binom{c_i}{c_i} \left(\frac{1}{t}\right)^{c_i} \left(1 - \frac{1}{t}\right)^{c_i - c_i} - \prod_{h=1}^{c_i} \frac{1}{t} \cdot \frac{1}{a + t - a_h}$  The energy cost of transmitting  $\mathbf{P}(e=c_i) = \frac{\binom{c_i}{c_i} \left(\frac{1}{t}\right)^{c_i} \left(1 - \frac{1}{t}\right)^{c_i - x}}{\sum_{k=0}^{c_i} \binom{c_i}{x} \left(\frac{1}{t}\right)^x \left(1 - \frac{1}{t}\right)^{c_i - x}}$  (30) packet is expressed in Eq. (36).

4 5 merefore,

$$
6 \quad \mathbf{p}(1 < \varphi \leq c_i) = \frac{\sum_{x=2}^{\varphi} {c_i \choose x} \left(\frac{1}{t}\right)^x \left(1 - \frac{1}{t}\right)^{c_i - x} - \mathbf{p}(\varphi_1 \cap \varphi_2 \cap \cdots \cap \varphi_{c_i})}{\sum_{x=0}^{c_i} {c_i \choose x} \left(\frac{1}{t}\right)^x \left(1 - \frac{1}{t}\right)^{c_i - x}}
$$
\n9\n10\n11\n12\n13\n14\n15\n15\n16\n17\n18\n19\n10\n10\n11\n12\n13\n14\n15\n16\n17\n18\n19\n10\n10\n11\n12\n13\n14\n14\n15\n16\n17\n18\n19\n10\n10\n11\n11\n12\n13\n14\n14\n15\n16\n17\n18\n19\n10\n10\n11\n11\n12\n13\n14\n14\n15\n16\n17\n18\n19\n10\n10\n11\n11\n12\n13\n14\n14\n15\n16\n17\n18\n19\n10\n10\n11\n11\n12\n13\n14\n14\n15\n16\n17\n18\n19\n10\n10\n11\n11\n12\n13\n14\n14\n15\n16\n17\n18\n19\n10\n10\n11\n11\n12\n13\n14\n14\n15\n16\n17\n18\n19\n10\n10\n11\n11\n12\n13\n14\n14\n15\n16\n16\n17\n17\n18\n19\n10\n10\n11\n11\n12\n13\n14\n14\n15\n16\n16\n17\n17\n18\n19\n10\n10\n11\n11\n12\n13\n14\n14\n15\n16\n16\n17\n17\n18\n19\n10\n10\n11\n11\n12\n13\n14\n14\n15\n15\n16\n16\n17\n17\n18\n19\n10\n10\n11\n11\n12\n13\n14\n14\n15\n15\n16\n17\n18\n19\n10\n10\n11\n11\n12\n13\n14\n14\n15\n15\n16\n17

20 21 The propar 22 nodes and  $\mathbb{P}(c_i - \wp)$  sleep candidate nodes for the sender 23 node  $n_i$  is obtained by Eq. (32).

24  
\n25  
\n26  
\n
$$
P(1 < \wp \le c_i) = \frac{\sum_{x=2}^{\wp} {c_i \choose x} \left(\frac{1}{t}\right)^x \left(1 - \frac{1}{t}\right)^{c_i - x} - \frac{1}{t} \sum_{y=1}^{\wp-1} \prod_{h=1}^y \frac{1}{a + t - a_h}}{\sum_{x=0}^{c_i} {c_i \choose x} \left(\frac{1}{t}\right)^x \left(1 - \frac{1}{t}\right)^{c_i - x}}
$$
\n27  
\n28  
\n29  
\n20  
\n21  
\n22  
\n23  
\n24  
\n25  
\n26  
\n28  
\n29  
\n20  
\n21  
\n22  
\n23  
\n24  
\n25  
\n26  
\n28  
\n29  
\n20  
\n21  
\n22  
\n23  
\n24  
\n25  
\n26  
\n28  
\n29  
\n20  
\n21  
\n22  
\n23  
\n24  
\n25  
\n26  
\n28  
\n29  
\n20  
\n20  
\n21  
\n22  
\n23  
\n24  
\n25  
\n26  
\n28  
\n29  
\n20  
\n20  
\n21  
\n22  
\n23  
\n24  
\n25  
\n26  
\n28  
\n29  
\n20  
\n20  
\n21  
\n22  
\n23  
\n24  
\n25  
\n26  
\n28  
\n29  
\n20  
\n21  
\n22  
\n23  
\n24  
\n25  
\n26  
\n28  
\n29  
\n20  
\n21  
\n22  
\n23  
\n24  
\n25  
\n26  
\n28  
\n29  
\n20  
\n21  
\n22  
\n23  
\n24  
\n25  
\n26  
\n28  
\n29  
\n20  
\n21  
\n22  
\n23  
\n24  
\n25  
\n26  
\n28  
\n29  
\n20  
\n21  
\n22  
\n23  
\n24  
\n25  
\n26  
\n28  
\n29  
\n20  
\n21  
\n22  
\n

### 30 6.1 Expected Energy Cost

29

39

31 • According to the *Energy Consumption Model* described in 32 Subsection 4.2, the energy cost  $E_{Tx}(i, j, k)$  for transmitting 33 a packet of size k from  $n_i$  to  $n_j$  is formulated in Eq. (33). 34 The energy cost  $E_{Rx}(j,k)$  for receiving a data packet of size 35  $k$  by  $n_j$  is formulated in Eq.(34).

$$
\mathbf{37} \qquad \qquad E_{Tx}(i,j,k) = \begin{cases} k \cdot E_{elec} + k \cdot \varepsilon_{fs} \cdot d_{i,j}^2 & d_{i,j} < d_* \\ k \cdot E_{elec} + k \cdot \varepsilon_{mp} \cdot d_{i,j}^4 & d_{i,j} \ge d_* \end{cases} \tag{33}
$$

$$
E_{Rx}(j,k)=k \cdot E_{elec} \tag{34}
$$

40 As a matter of fact, in our proposed protocol SDORP, it is 41 necessary to compute and sums the energy costs of transmit-42 ting and receiving the beacon packets, the ACK packets, and 43 the data packets in order to compute the total energy costs of 44 each transmission phase. For this reason, whenever a sender 45 node  $n_i$  is ready to forward a packet to one of its candidate 46 modes, it will first transmit a beacon packet to its candidates. 47 The beacon packet will be received by candidates if they are 48 active and return the ACK packet to the sender. The sender 49 node will know about their availability after receiving the 50 ACK packet. Based on SDORP routing flow strategy, the 51 sender node decides the final candidate among them and 52 sends the data packet to it.  $T_{EEC}(i, j, k, \wp)$  denotes the ex-53 bected total energy cost when there are  $\wp$  active candidates 54 that are assigned to sender node  $n_i$ .

The energy cost of transmitting and receiving beacon 56 packet is expressed in equation Eq. (35).

57 
$$
T_{BP}(i, j, k_b, \wp) = E_{Tx}(i, j, k_b) + \sum_{j=0}^{\wp} E_{Rx}(j, k_b)
$$

$$
= k_b \begin{cases} E_{elec} + \varepsilon_{fs} \cdot d_{i,j}^2 + \wp \cdot E_{elec} & d_{i,j} < d_* \\ E_{elec} + \varepsilon_{mp} \cdot d_{i,j}^4 + \wp \cdot E_{elec} & d_{i,j} \ge d_* \end{cases}
$$
(35)

packet is expressed in Eq. (36).

$$
T_{AP}(i, j, k_a, \wp) = \sum_{j=0}^{\wp} E_{Tx}(j, i, k_a) + \sum_{j=0}^{\wp} E_{Rx}(i, k_a)
$$
  
=  $k_a \left( \wp \cdot E_{elec} + \sum_{j=0}^{\wp} \begin{cases} E_{elec} + \varepsilon_{fs} \cdot d_{i,j}^2 & d_{i,j} < d_* \\ E_{elec} + \varepsilon_{mp} \cdot d_{i,j}^4 & d_{i,j} \ge d_* \end{cases} \right)$  (36)

The energy cost of transmitting and receiving the data packet is expressed in Eq. (37).

$$
T_{DP}(i,j,k) = T_{DP}(i,j,k) + R_{DP}(j,k)
$$

$$
= k \begin{cases} E_{elec} + \varepsilon_{fs} \cdot d_{i,j}^2 + E_{elec} & d_{i,j} < d_* \\ E_{elec} + \varepsilon_{mp} \cdot d_{i,j}^4 + E_{elec} & d_{i,j} \ge d_* \end{cases}
$$
(37)

Hence, the expected energy cost for  $\wp$  active candidates that are assigned to the sender node  $n_i$  is formulated in Eq.  $(38).$ 

$$
T_{EEC}(i,j,k,\wp) = T_{BP}(i,j,k_b,\wp) + T_{AP}(i,j,k_a,\wp) + T_{DP}(i,j,k) \tag{38}
$$

Finally, based on Eq. (38) the expected energy cost  $T_{hop}(i, j)$  for each transmission phase is obtained by Eq. (39) in accordance with  $\mathbf{P}(\varphi = \chi)$  which is the probability of exactly  $\wp \geq 1$  candidates that are assigned to the sender node  $n_i$ .

$$
T_{hop}(i, j) = \sum_{\chi=1}^{c_i} \mathbf{P}(\wp = \chi) \cdot T_{EEC}(i, j, k, \chi)
$$
 (39)

Based on Eq. (39), the expected energy cost for delivering the data packet along the routing path  $\mathbb{P} = \{n_1, n_2, \dots, n_o\}$ is obtained by Eq. (40) where  $\rho$  denotes the number of nodes in the path  $\mathbb P$  and  $\mathbb P(\wp = \chi)$  is given by Eq. (32).

$$
T_{path} = \sum_{y}^{c} T_{hop}(y, y+1)
$$
  
= 
$$
\sum_{y}^{c} \sum_{x=1}^{c_y} \mathbf{P}(\varphi = \chi) \cdot T_{EEC}(y, y+1, k, \chi)
$$
 (40)

### 6.2 Waiting Time

The average waiting time (AWT) represents the average number of times the sender has to wait until at least one of its candidates to wakes up and receives the data packet. Based on Eq. (21) we obtained the AWT for a packet in one hop in Eq. (41). Consequently, the AWT along the routing path  $\mathbb{P} = \{n_1, n_2, \cdots, n_\rho\}$  is obtained by Eq. (42).

$$
AWT_i = \frac{\left(1 - \frac{1}{t}\right)^{c_i}}{\sum_{x=0}^{c_i} {c_i \choose x} \left(\frac{1}{t}\right)^x \left(1 - \frac{1}{t}\right)^{c_i - x}}
$$
(41)

$$
AWT_{path} = \sum_{y=0}^{e} AWT_y = \sum_{y=0}^{e} \frac{\left(1 - \frac{1}{t}\right)^{cy}}{\sum_{x=0}^{e} \left(\frac{c_y}{x}\right) \left(\frac{1}{t}\right)^x \left(1 - \frac{1}{t}\right)^{cy-x}}
$$
\n(42)

#### **Redundant Packets** 6.3

The sender node needs to identify which of its candidates are active to decide the final candidate. For that reason, a packet is broadcasted by the sender node and the packet is sent to its several candidates that are awoken. Based on SDORP routing flow strategy, one candidate is chosen among them to transmit the packet, and others will abort the received packet. The abortion of the packets is regarded as redundant. Based on the probability of redundant packets  $\mathbb{P}(\varphi \geq 2)$  Eq. (24), we obtained the average number of redundant packets in each hop by Eq. (43). Consequently,

 $12$ 

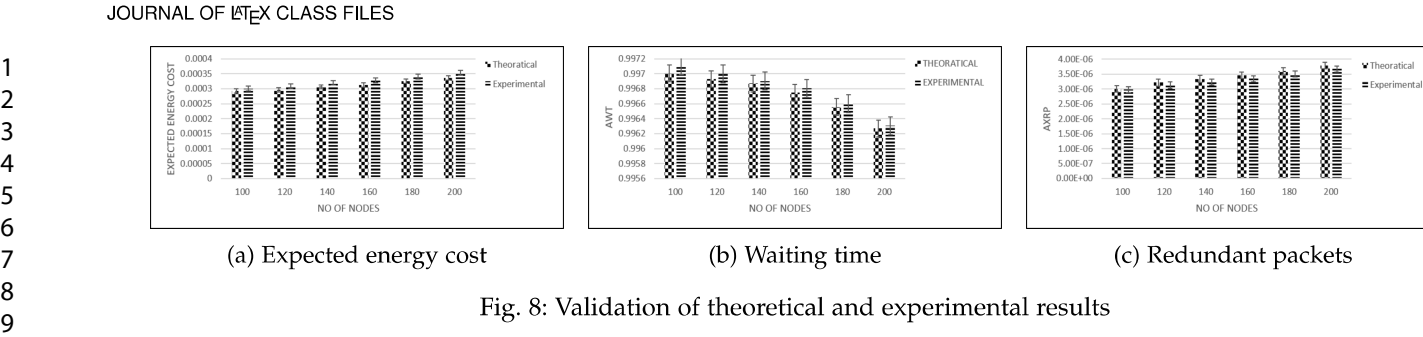

Fig. 8: Validation of theoretical and experimental results

11 the average number of redundant packets along the path 12  $\mathbb{P} = \{n_1, n_2, \cdots, n_\rho\}$  is obtained by Eq. (44).

$$
AxRP_i = \sum_{\chi=2}^{c_i} (\chi - 1) \cdot \mathbf{P}(\varphi = \chi)
$$
 (43)

$$
AxRP_{path} = \sum_{y=1}^{e} \sum_{\chi=2}^{c_y} (\chi - 1) \cdot \mathbb{P}(\wp = \chi)
$$
 (44)

## $20$  6.4 Validation of Analysis

 $21 \frac{11}{11} \frac{11}{11}$  $22$  We validate time and the average redundant packets over the number<br>24 of nodes by comparing the theoretical and experimental 24 of hodes by comparing the theoretical and experimental<br>25 results. The accuracy of probability analysis is shown by  $25$  results:  $110$ 26 <sup>compum</sup>b

27 Expected Energy Cost. Fig. 8a shows the feasibility of 28 theoretical and experimental results of expected energy cost 29 for each transmission phase by varying the number of  $30$  nodes. It increases with an increase in the number of nodes. 31 The reason behind is, the number of candidates for each 32 node increases as the network size increases gradually.

33 Waiting Time. Fig. 8b shows the feasibility of theoretical 34 and experimental results of average waiting time for each 35 transmission phase by varying the number of nodes. The 36 average waiting time gets higher with smaller number of 37 candidates and gets lower with the greater number of can-38 didates due to the variation in the network size.

39 Redundant Packets. Fig. 8c shows the feasibility of 40 theoretical and experimental results of average number of 41 redundant packets for each transmission phase by varying 42 the number of nodes. The average number of redundant 43 packets gets higher with the increase in the number of 44 nodes. The reason behind is, large network size generates 45 a higher number of candidates to each node.

## 47 7 PERFORMANCE EVALUATION

### $48$   $74$   $2^{1}$ 49 *...* **J**illian

50 The proposed protocol is tested and evaluated its per-51 formance via simulations with a simulator written in vi-52 sual studio 2015 (C# WPF) [14], [15]. The source code 53 and the documents are available online through the link: 54 https://github.com/howbani/sdorp<br>54 To ensure the generality of the simulation results, we

55  $\frac{10}{1}$  ensu  $56 \qquad \frac{1}{1} \qquad \frac{1}{1} \qquad \frac{1}{1}$ is located in the center of the square-shaped monitoring<br>57 area. The controller is positioned in the sink node for our  $58 \t\t \text{arca.}$  The C 59 Convenience

and one controller. Each node operates the BoX-MAC and nodes have the same active (1s)/sleep (2s) periods in the simulation phase. Each node is powered by a battery of 0.5J and consumes energy according to the Energy Model as explained in Subsection 4.2. We carry out the simulation 20 times in each parameter set to guarantee the accuracy of simulation results and all the results are obtained from their average values.

**TABLE 4: Simulation Parameters** 

| Parameter           | Value                       |
|---------------------|-----------------------------|
| Number of nodes     | Varies from 100 to 200      |
| Communication range | Varies from $50m$ to $100m$ |
| Active time         | 1 s                         |
| Sleep time          | 2s                          |
| Packet rate         | 1/0.1s                      |
| Simulation time     | 300s, 480s                  |
| Packet size         | 128 bytes                   |

### **7.2 Evaluation Metrics**

The following evaluation metrics are used and defined for the evaluation of routing protocol performance.

- **Energy Consumption:** The total energy consumption required to transmit and receive the packets from the source to destination in a given simulation time.
- Average Number of Redundant Packets (AxRP): When a packet is broadcasted by a sender node and the packet is sent to its several awoken candidates. Among them, one candidate is chosen to transmit the packet, and the others, after coordination, will abort the received packet. The abortion of the packets is regarded as redundant. AxRP is the average number of redundant packets at a given simulation time.
- Average Routing Distance Efficiency (RDE): The average routing distance efficiency is calculated by the ratio of the distance between each source to destination to the actual routing distance of the source to destination for a packet that proceeded along the path.
- Average Waiting Time (AWT): The average number of times the sender has to wait until at least one of its candidates wakes up and receives the packet at a given simulation time.
- Network Lifetime: The time from the start of the simulation until the first node dies.

The simulation results presented below with the comparison of the two main protocols named ORW and ORR respectively.

14

16

17 18

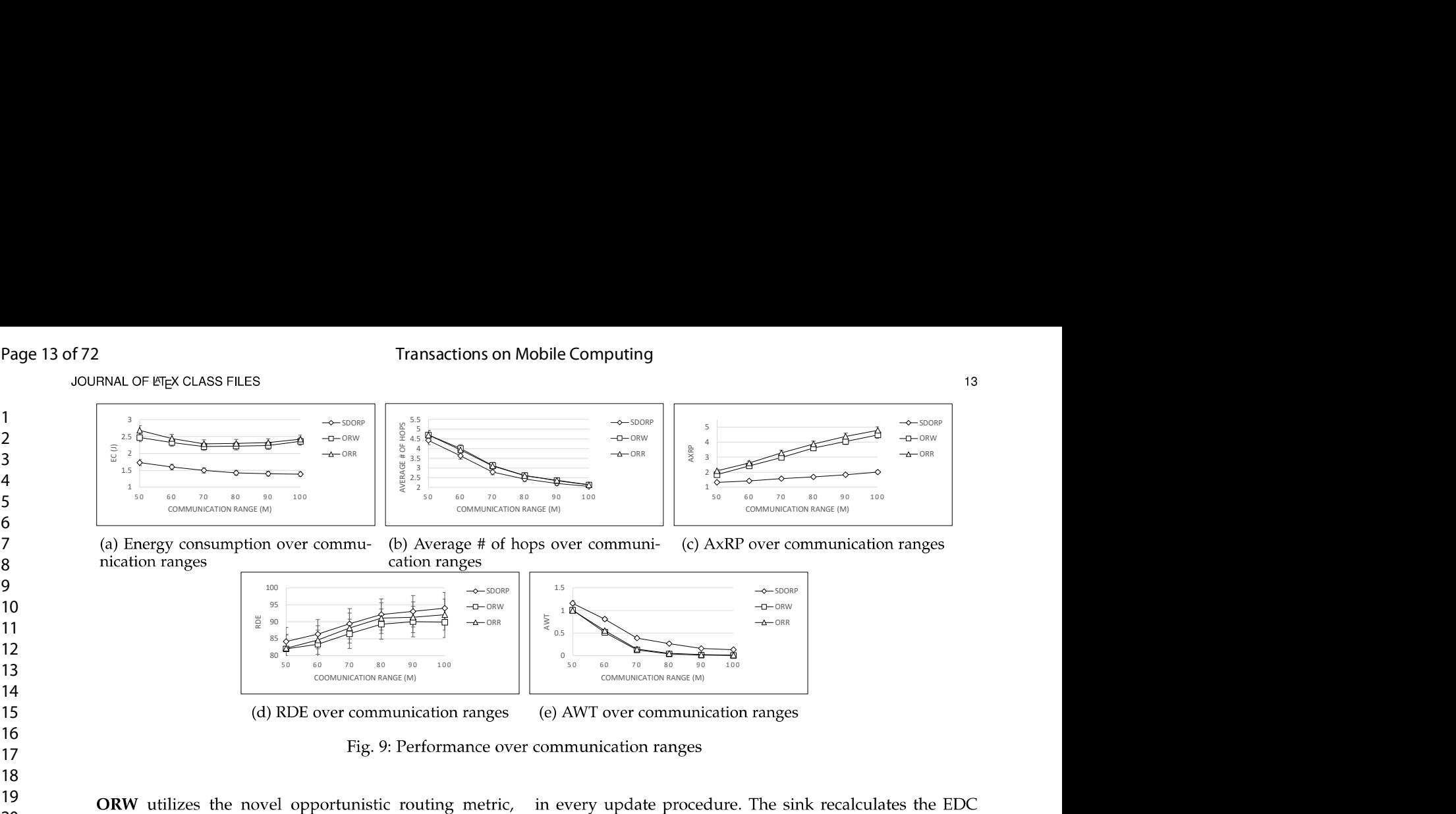

19 ORW utilizes the novel opportunistic routing metric, 20 Expected Duty Cycled Wakeups (EDC), where each node com-21 putes its EDC and forwarder set that is based on the number <sup>1</sup> of neighbor nodes. ORW does not restrict the number of 23 forwarders which causes the multiple receiver problems 24 more often. It also did not consider the load balancing 25 problem as mentioned in Subsection 4.3.

26 ORR an opportunistic routing protocol based on resid-27 and energy, that utilizes the *forwarder score* as a routing 28 metric. The objective of ORR is to compute the finest for-29 warder that is based on *forwarder score* computations. ORR 30 considered the load balancing problem by considering only 31 residual energy while selecting forwarder set but they did 32 not consider the transmission distance and the number of 33 hops as mentioned in Subsection 4.3.

### 35

34

60

36 We evaluate the performance of the network under various 37 scenarios Test 1 to Test 5. The network simulation parameters 38 are mentioned in Table 4.

### 39 Test 1- Performance for Varying the Communication 40 Ranges.

41 The communication range varies from  $50m$  to  $100m$ . The 42 simulation time to test this scenario is  $480s$ . The improved 43 results of various performance metrics are shown in a 44 graphical view Fig. 9a-9e.

45 Fig. 9a presents the evaluation of energy consumption. 46 Here we concluded that the energy consumption of the 47 network decreases as the communication range increases 48 and reaches  $100m$ . This shows much better results in the 49 case of *SDORP* as compared to ORW and ORR. In the pre-50 vious compared techniques the total energy consumption  $51$  decreases until the communication range reaches  $70m$ , after 52 that the energy consumption increases gradually. This hap-53 pens because, the number of forwarders increases for each 54 node as the communication range increases, which were not well controlled. Even though in ORR, the sink periodically <sup>55</sup> calculates the maximum number of forwarders for each<br>56 **homoglem** node and it also updates its EDC to achieve load balancing 57 hour and it also updates its EDC to achieve load balancing<br>by considering residual energy among nodes. This implies  $58$  by consider 59 and call 1

and updates the node value. This consumes a lot of energy during calculation and cripples the network performance. ORW calculates its EDC in the initialization process. ORW did not consider to control the number of forwarders for each node. The adverse effect of duplicate packets affects both ORR and ORW. SDORP calculates its EDC in the controller to assign flows to each node. It achieved better energy consumption for the following reasons. 1) It calculates the expected number of hops so that packets are guided mostly through the paths with the minimum expected number of hops towards the sink. 2) SDORP forwarders are controlled using Eq. (19) such that few candidates are allowed to be forwarders for each node. This will help to reduce the negative effect of duplicate packets generated from multiple receivers.

Fig. 9b shows the comparison of average number of hops between ORW, ORR and SDORP. The results show that the average number of hops over communication ranges is better in the case of SDORP compared to the benchmarks. Fig. 9b also depicts that the average number of hops decreases as the communication range increases from  $50m$  to  $100m$ . Since smaller number of hops implies shorter routing distance, which in turn consumes less energy. SDORP utilizes the EDC metric in the controller where it adds the Expected Number of Hops Distribution Eq. (14) parameter in the first term of EDC so that packets are regularly guided through the minimum expected number of hops towards the destination. ORW and ORR did not consider the number of hops.

Fig. 9c illustrates the comparison of AxRP between ORW, ORR and SDORP. It shows that AxRP over the communication ranges achieved better results in the case of SDORP compared to the benchmarks because it generates a smaller number of redundant packets. Fig. 9c also depicts that the average number of redundant packets increases as the communication range increases from  $50m$  to  $100m$ . The greater communication ranges lead the node to select more candidates as forwarders which in turn generates a higher number of redundant packets. SDORP utilizes Eq. (19) to control the number of forwarders for each node of the

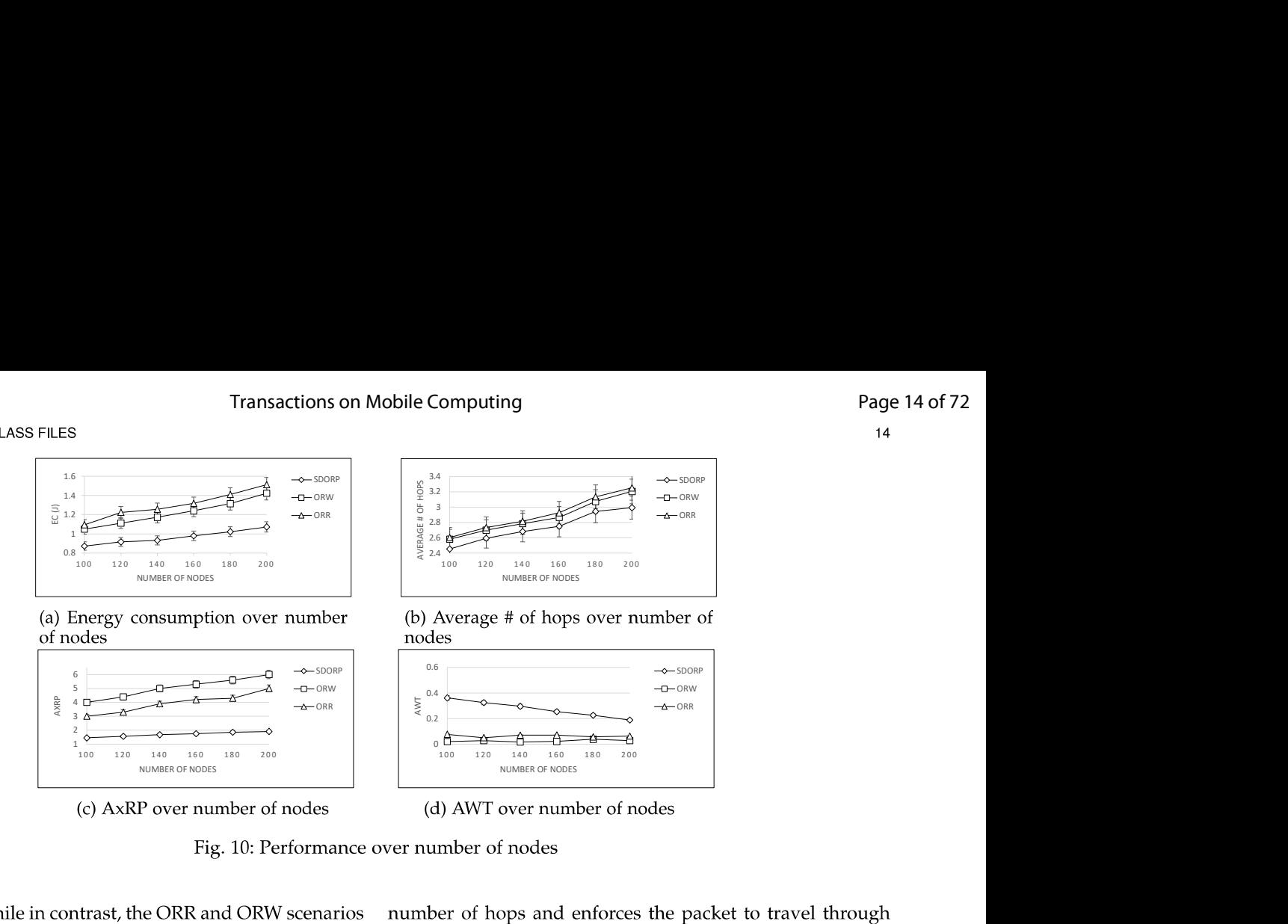

19 routing flows while in contrast, the ORR and ORW scenarios 20 are different, as explained above.

21 Fig. 9d illustrates the performance of RDE over the com-22 munication ranges. SDORP achieves significant results and 23 outperforms the benchmarks because packets are guided 24 through the shortest distance nodes to the sender node. 25 The reason behind that is, SDORP utilizes the Transmission 26 Distance Distribution Eq. (8) while ORR and ORW did not 27 consider the transmission distance.

28 Fig. 9e shows the comparison of AWT between the ORW, 29 ORR and SDORP. The results show that the AWT over 30 the communication ranges is acceptable for all protocols. 31 SDORP has achieved satisfactory waiting time and less re-32 dundant packets. Fig. 9e also depicts that the AWT decreases 33 as the communication range increases from  $50m$  to  $100m$ 34 because the greater communication range allows each node 35 to select more candidates as forwarders. The increment in 36 the number of candidates for each node has both positive 37 and negative effects. The negative effect is that the number 38 of redundant packets increases which simultaneously affect 39 the energy consumption of the network. In contrast, the 40 positive effect is that the sender does not have to wait for a 41 particular candidate node to wake up and receive the packet 42 which in turn reduces the number of waiting times. The 43 nature of the asynchronous duty-cycled WSN reflects these two contradictory effects. Therefore, SDORP is designed to 45 counterbalance between the waiting time and the redundant 46 packets.

## 47 **Test 2- Performance for Varying the Number of Nodes.**

48 The number of nodes varies from 100 to 200. The simula-49 tion time to test this scenario is  $300s$  and the communication  $50$  range is set to 80m. The improved results of various perfor- $51$  mance metrics are shown in a graphical view Fig. 10a-10d.

52 Fig. 10a presents the evaluation of energy consumption 53 for varying the number of nodes. Here we concluded that the energy consumption of the network increases as the 55 number of nodes increases which leads to large network size. When the size of the network is large, the number<br>56 of candidates assigned to each node increases because of 57 b candidates assigned to each node increases because of<br>this, it generates more redundant packets and consumes a  $58 \t\t \text{m/s}$ ,  $\text{m} \text{ gcm}$ 59

longer paths that also consume a lot of energy. The Fig. 10a shows much better results in the case of SDORP due to the utilization of Eq. (19) to control the number of forwarders such that few candidates are allowed to be forwarders for each node and also minimize the number of hops towards the destination by using Expected Number of Hops Distribution Eq. (14) which outperforms the benchmarks.

Fig. 10b shows the comparison of average number of hops between ORW, ORR and *SDORP*. The number of hops increases with an increase in the number of nodes. The results show that the average number of hops over the number of nodes is better in the case of SDORP as compared to the benchmarks.

The AxRP is depicted in Fig. 10c. Here, we concluded that the AxRP increases with an increase in the number of nodes due to the higher network size that leads to generate more candidates to each node. The comparison illustrates the results of AxRP over the number of nodes are better in the case of SDORP as compared to the benchmarks for the same reason explained in Test 1.

Fig. 10d illustrates the comparison of AWT between the ORW, ORR and SDORP varying the number of nodes. We concluded that for each path AWT decreases with an increase in the number of nodes due to the larger network size that leads each node to select more candidates as forwarders. The results show that AWT over the number of nodes is acceptable for all protocols. In this scenario, SDORP has achieved a satisfactory waiting time and less redundant packets. The details are explained in Test 1.

### Test 3- Performance for Varying the Wake-up Intervals.

In this test, we studied the influence of the duty-cycle on the network performance with a variation in wake-up interval from  $1s$  to  $5s$  and each node sleeps for  $2s$ . The simulation time to test this scenario is  $300s$ , the communication range is set to  $80m$  and the number of nodes are set to 100.

Fig. 11a shows the comparison of ORW, ORR and SDORP to evaluate energy consumption over wake-up intervals. The results show that energy consumption increases with an increase in the wake-up intervals. The energy consumption increases when the node stays active for a long

16

22

60

20 21

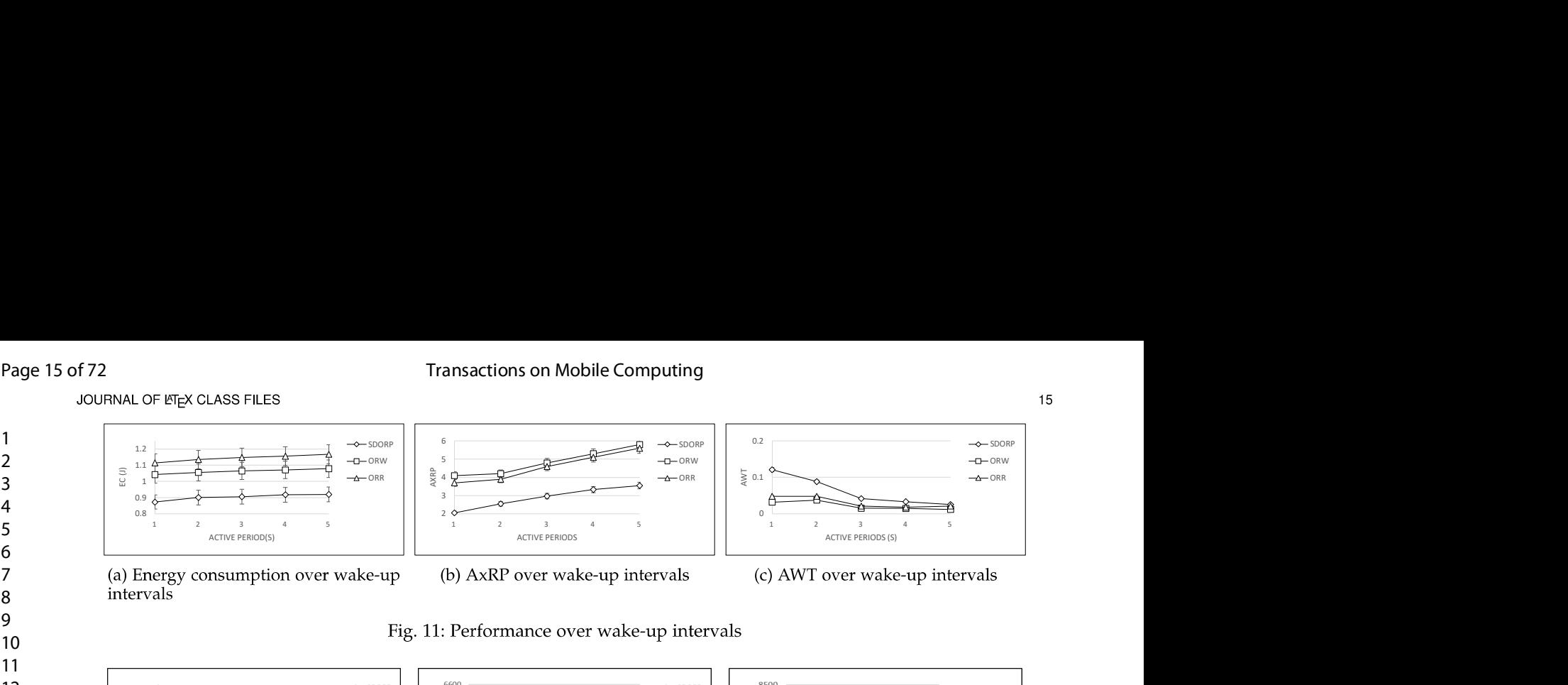

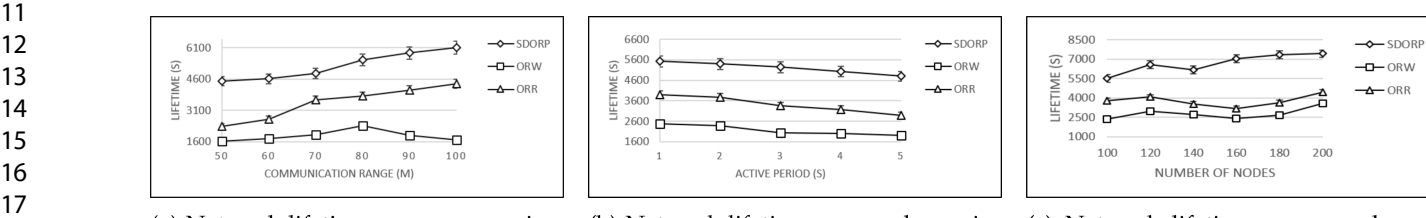

18 (a) Net  $19^{10}$ 

(b) Network lifetime over wake-up intervals

(c) Network lifetime over number of nodes

Fig. 12: Performance of network lifetime

23 time due to this reason it also increases redundant packets. 24 SDORP shows much better performance compared to the 25 benchmarks for the same reasons explained in Test 1.

26 The AxRP performance is evaluated in Fig. 11b. The esults show that the AxRP increases with an increase in 28 the wake-up intervals. The reason behind that is, nodes <sup>2</sup>29 wake-up for a long time which simultaneously increases<br>20 the probability of multiple receivers. *SDORP* achieves better 30 the probability of inditiple receivers. *SDOKE* active species<br>21 results compared to the benchmarks for the same reasons  $31$  results compared to<br>explained in Test 1.

32 Explained in rest 1.<br>The results of the AWT evaluation over wake-up inter-33 vals are shown in Fig. 11c, where *SDORP* achieved an ac-34 ceptable results along with the benchmarks. In this scenario, 35 SDORP has achieved a satisfactory waiting time and less 36 redundant packets. Here we have observed that the longer 37 active time allows the nodes to have more candidates and 38 for this reason, the AWT is reduced concurrently. For more 39 details, refer to Test 1.

### 40 Test 4: Performance of Network Lifetime.

41 The test evaluated the performance of network lifetime 42 over communication ranges and wake-up intervals respec-43 tively. The number of nodes are set to 100.

44 Fig. 12a shows the performance of network lifetime 45 over communication range varying from  $50m$  to  $100m$ . 46 The benchmarks show poor performance as compared to 47 SDORP. The reason behind that is, the ORW's impact on 48 network lifetime is worst because it lacks the energy balanc-49 ing approach as well as it generates too many redundant 50 packets which consumed a lot of energy. ORR achieved 51 better network lifetime than ORW because it controlled 52 the maximum number of forwarders. ORR considers the 53 energy balancing approach but it also needs to update its 54 EDC metric periodically. In this scenario, it consumes much energy in every updating iteration. The details are explained  $55$  in Test 1. *SDORP* utilizes the SDN concept to WSNs for<br> $55$  flexible management as well as the three distributions in 57 EDC metric to set the highest priority to those nodes which  $58 \t\t\t LDC function$  $59 \,$  and  $50 \,$ 

to the sender in each transmission phase and minimum expected number of hops towards the destination.

Fig. 12b illustrates how wake-up intervals affect the performance of the network lifetime. The wake-up intervals vary from  $1s$  to  $5s$  and the node sleeps time is set to  $2s$ . The communication range is set to  $80m$ . The following observations can be concluded based on the results of Fig. 12b. First,

rals. Second, when the node is active for a long time,<br>
vely affects the probability of multiple receivers<br>
ventates a large number of redundant packets as<br>
oRP achieves much better results compared to the<br>
let.work lifet n the wake-<br>a long time,<br>le receivers<br>packets as<br>aared to the<br>the number<br>2c. *SDORP*<br>enchmarks.<br>aanagement<br>the nodes.<br>considering<br>der the load<br>gy quickly.<br>nge number<br>riables. The<br>ation range<br>leep period<br>and received and re

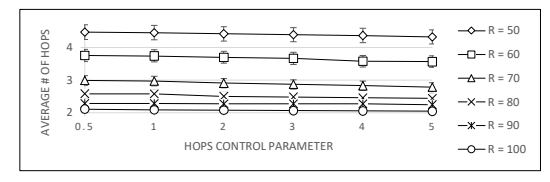

**EXERCISE SECTIVE THE SURFALL SURFALL SURFALL SURFALL SURFALL SURFALL SURFALL SURFALL SURFALL SURFALL SURFALL SURFALL SURFALL SURFALL SURFALL SURFALL SURFALL SURFALL SURFALL SURFALL SURFALL SURFALL SURFALL SURFALL SURFALL** quality estimation is based on the average result of the 2 three attributes that is considered in the first term of the 3 EDC. Any control variable will enhance the influence of the  $\frac{4}{5}$  respective distribution by increasing the value. The perfor-<br> $\frac{4}{5}$  mance impact of control variables is evaluated in two parts.  $5 \qquad \qquad \text{mance nm}$ 6 the control variable  $\lambda_{\mathcal{H}}$ , it varies from 0.5 to 5. While the<br>
residual energy and transmission distance control variables 8 9  $(10^{6}t)^{17}$ 

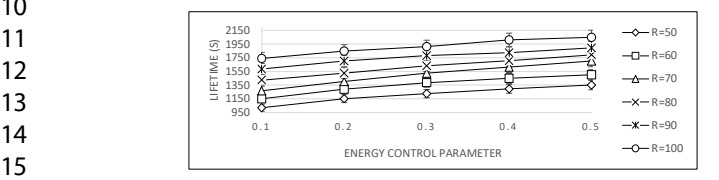

16 Fig. 14: Network lifetime over energy control variable

17 18 Fig. 13 shows that as the value of  $\lambda_{\mathcal{H}}$  increases the 19 average number of hops decreases because the  $\lambda_{\mathcal{H}}$  control 20 variable prioritize the node that has minimum number of 21 hops to the sink. Second, we evaluated the network lifetime 22 varying the control variable  $\lambda_{\Phi}$  from 0.1 to 0.5. While the 22 values of other control variables  $\lambda_{\tau}$  and  $\lambda_{\mathcal{H}}$  are set to 0.2 and<br>24 initial energy is set to 0.1J. Each node sends 1 packet/0.1s. 24 Fig. 14 shows that the impact of energy control variable  $\lambda_{\Phi}$  $25 \t\t m \t\t \t{115.11 \t\t \t{310}}$  $26 \,$   $\frac{64}{100}$   $\frac{1}{100}$ 

### 27 **a** <sub>28</sub> 8 CONCLUSION

29 A deep and detailed study of opportunistic routing and 30 software-defined wireless sensor networks gives a great deal 31 of an improved solution to traditional opportunistic routing 32 protocols. Opportunistic routing works well with asyn-33 chronous duty-cycled MAC protocols that address some 34 issues: First, the sender waiting time where the sender 35 must wait till its receiver wakes up. Second, the duplication 36 of packets when multiple candidates assign to each node 37 reduces the waiting time, but the multiple receiver wakes up <sup>27</sup><sub>38</sub> at the same time that causes the packet duplication. These two problems are contradictory to each other. Third, the<br>also load balancing among the nodes is required to improve the 40<br>overall network performance. The proposed SDORP proto-41 colutilizes the SDN approach towards opportunistic routing 42 which separates the control plane and data plane. The bene-43 fit of the SDN approach is to provide flexible management in WSNs which enables centralized control of the whole net-45 work to simplify the deployment of on-demand network-46 wide management protocols and applications. The protocol 47 addresses the above-mentioned problems by including the 48 heuristic function that combines three attributes, transmis-49 sion distance, expected number of hops and residual energy 50 for each node. The controller computes the EDC with the 51 integration of the average attribute term for each node in 52 the network. The evaluation of our proposed protocol with 53 simulation results shows better performance as compared to 54 benchmark solutions.

## 56 ACKNOWLEDGMENTS

57<br>50 This paper is supported by the "Fundamental Research  $58$   $\frac{1115 \text{ p}q}{\text{Fundel}}$  $59 \t\tan 3000$ 

- 
- $R=50$   $R=50$   $R=50$   $R=50$   $R=50$   $R=50$   $R=50$   $R=50$   $R=50$   $R=50$   $R=50$   $R=50$   $R=50$   $R=50$   $R=50$   $R=50$   $R=50$   $R=50$   $R=50$   $R=50$   $R=50$   $R=50$   $R=50$   $R=50$   $R=50$   $R=50$   $R=50$   $R=50$   $R=50$   $R=50$   $R=50$   $R=5$  $R=60$   $Q<sub>0.10</sub>$
- R=70  $R=80$   $R=10$   $R=10$   $R=100$   $R=100$   $R=100$   $R=100$   $R=100$   $R=100$   $R=100$   $R=100$   $R=100$   $R=100$   $R=100$   $R=100$   $R=100$   $R=100$   $R=100$   $R=100$   $R=100$   $R=100$   $R=100$   $R=100$   $R=100$   $R=100$   $R=100$   $R=100$   $R=100$   $R_{\text{R}} = R_{\text{R}} = 90$  (elemetry in industrial wireless sensor networks," IEEE Transac-
- <sup>-100</sup><sup>-101</sup> *tions on Network and Service Management,* 2019.<br><sup>-2</sup><sup>-8=100</sup> [4] J. Huang and B.-H. Soong, "Cost-aware stochastic compressive
	-
	- vol. 51, no. 2, pp. 114–119, 2013.
	- $[7]$ Y. Jararweh, M. Al-Ayyoub, E. Benkhelifa, M. Vouk, A. Rindos et al., "Software defined cloud: Survey, system and evaluation,' Future Generation Computer Systems, vol. 58, pp. 56-74, 2016.
	- $[8]$ S. Gao, Y. Zeng, H. Luo, and H. Zhang, "Scalable control plane for intra-domain communication in software defined information centric networking," Future Generation Computer Systems, vol. 56, pp. 110-120, 2016.
	- $[9]$ J. Wang, Y. Miao, P. Zhou, M. S. Hossain, and S. M. M. Rahman, "A software defined network routing in wireless multihop network,' Journal of Network and Computer Applications, vol. 85, pp. 76–83, 2017.
	- [10] H. I. Kobo, A. M. Abu-Mahfouz, and G. P. Hancke, "Fragmentation-based distributed control system for softwaredefined wireless sensor networks," IEEE transactions on industrial informatics, vol. 15, no. 2, pp. 901-910, 2018.
	- [11] T. Dinh, Y. Kim, T. Gu, and A. V. Vasilakos, "An adaptive lowpower listening protocol for wireless sensor networks in noisy environments," IEEE systems journal, vol. 12, no. 3, pp. 2162-2173, 2017.
	- $[12]$ E. Ghadimi, O. Landsiedel, P. Soldati, S. Duquennoy, and M. Johansson, "Opportunistic routing in low duty-cycle wireless sensor networks," ACM Transactions on Sensor Networks (TOSN), vol. 10, no. 4, p. 67, 2014.
	- J. So and H. Byun, "Load-balanced opportunistic routing for duty- $[13]$ cycled wireless sensor networks," IEEE Transactions on Mobile Computing, vol. 16, no. 7, pp. 1940-1955, 2016.
	- $[14]$ A. Hawbani, X. Wang, L. Zhao, A. Al-Dubai, G. Min, and O. Busaileh, "Novel architecture and heuristic algorithms for softwaredefined wireless sensor networks," IEEE/ACM Transactions on Networking, vol. 28, no. 6, pp. 2809-2822, 2020.
	- [15] A. Hawbani, X. Wang, A. Abudukelimu, H. Kuhlani, Y. Al-sharabi, A. Qarariyah, and A. Ghannami, "Zone probabilistic routing for wireless sensor networks," IEEE Transactions on Mobile Computing, vol. 18, no. 3, pp. 728-741, 2018.
	- S. Costanzo, L. Galluccio, G. Morabito, and S. Palazzo, "Software  $[16]$ defined wireless networks (sdwn): Unbridling sdns," in European workshop on software defined networking, 2012, pp. 1-6.
	- [17] S. Shanmugapriya and M. Shivakumar, "Context based route model for policy based routing in wsn using sdn approach," in BGSIT National Conference on Emerging Trends in Electronics and Communication, 2015.
	- T. Luo, H.-P. Tan, and T. Q. Quek, "Sensor openflow: Enabling  $[18]$ software-defined wireless sensor networks," IEEE Communications letters, vol. 16, no. 11, pp. 1896-1899, 2012.
	- [19] T. Miyazaki, S. Yamaguchi, K. Kobayashi, J. Kitamichi, S. Guo, T. Tsukahara, and T. Hayashi, "A software defined wireless sensor network," in 2014 International Conference on Computing, Networking and Communications (ICNC). IEEE, 2014, pp. 847-852.

10 14 55

60

- Fransactions on Mobile Computing<br>
JOURNAL OF LETEX CLASS FILES<br>
1 [20] A. De Gante, M. Aslan, and A. Matrawy, "Smart wireless sensor [40] W. I. Ewens and G. R. Grant, Statistica 1 [20] A. De Gante, M. Aslan, and A. Matrawy, "Smart wireless sensor<br>network management based on software-defined networking," in 2014 27th Biennial Symposium on Communications (QBSC). IEEE, 3 2014, pp. 71–75.
- 4 [21] L. Galluccio, S. Milardo, G. Morabito, and S. Palazzo, "Repro-5 gramming wireless sensor networks by using sdn-wise: A hands-<br>on demo," in 2015 IEEE Conference on Computer Communications in 2015 IEEE Conference on Computer Communications 6 Workshops (INFOCOM WKSHPS). IEEE, 2015, pp. 19–20.
- 7 [22] Y. Duan, W. Li, X. Fu, Y. Luo, and L. Yang, "A methodology for reliability of wsn based on software defined network in adaptive 8 reliability of wsn based on software defined network in adaptive<br>industrial environment," IEEE/CAA Journal of Automatica Sinica, 9 vol. 5, no. 1, pp. 74–82, 2017.
- 10 [23] R. Huang, X. Chu, J. Zhang, and Y. H. Hu, "Energy-efficient 11 monitoring in software defined wireless sensor networks using<br>12 metatroneurs einforcement learning: A prototype," International Journal of Dis-12 *tributed Sensor Networks*, vol. 11, no. 10, p. 360428, 2015.
- 13 [24] B. T. De Oliveira, L. B. Gabriel, and C. B. Margi, "Tinysdn: 14 Enabling multiple controllers for software-defined wireless sensor<br>networks," IEEE Latin America Transactions, vol. 13, no. 11, pp. 15 metworks, *IEEE*<br>3690–3696, 2015.
- 16 [25] W. Xiang, N. Wang, and Y. Zhou, "An energy-efficient routing 17 algorithm for software-defined wireless sensor networks," IEEE 18 Sensors Journal, vol. 16, no. 20, pp. 7393–7400, 2016.<br>
[26] W. Ye, J. Heidemann, and D. Estrin, "An energy-efficient mac
- 19 protocol for wireless sensor networks," in Proceedings. Twenty-First 20 Annual Joint Conference of the IEEE Computer and Communications Societies, vol. 3. IEEE, 2002, pp. 1567–1576.<br>22 [27] S. Kulkarni, A. Iyer, and C. Rosenberg, "An address-light, inte-
- 22 [27] B. Kuikariu, A. Tyer, and C. Rosenberg, An address-light, filte-<br>grated mac and routing protocol for wireless sensor networks," 23 *IEEE/ACM Transactions on Networking (TON)*, vol. 14, no. 4, pp. 24 793-806, 2006.
- 25 [28] D. Liu, M. Hou, Z. Cao, J. Wang, Y. He, and Y. Liu, "Duplicate detectable opportunistic forwarding in duty-cycled wireless sensor 26 networks," IEEE/ACM Transactions on Networking (TON), vol. 24, 27 no. 2, pp. 662-673, 2016.
- 28 [29] A. Hawbani, X. Wang, Y. Sharabi, A. Ghannami, H. Kuhlani, and S. Karmoshi, "Lora: Load-balanced opportunistic routing 29 for asynchronous duty-cycled wsn," IEEE Transactions on Mobile 30 Computing, vol. 18, no. 7, pp. 1601-1615, 2018.
- 31 [30] J. Polastre, J. Hill, and D. Culler, "Versatile low power media access<br>32 32 conference on Embedded networked sensor systems. ACM, 2004, pp. 33  $95-107$ .
- 34 [31] M. Buettner, G. V. Yee, E. Anderson, and R. Han, "X-mac: a short preamble mac protocol for duty-cycled wireless sensor networks," 35 preamble mac protocol for duty-cycled wireless sensor networks,<br>in *Proceedings of the 4th international conference on Embedded net-*36 *worked sensor systems.* ACM, 2006, pp. 307–320.
- 37 [32] D. Moss and P. Levis, "Box-macs: Exploiting physical and link <sup>2</sup><br>38 Laboratory Stanford University, vol. 64, no. 66, p. 120, 2008.<br>2008.
- 39 [33] S. Biswas and R. Morris, "Exor: opportunistic multi-hop routing 40 for wireless networks," in ACM SIGCOMM computer communica-41 *tion review, vol.* 35, no. 4. ACM, 2005, pp. 133–144.<br>42 [34] Z. Zhong, J. Wang, S. Nelakuditi, and G.-H. Lu, "On selection of
- 42 [54] Z. Zhong, J. Wang, S. Nelakuditi, and G.-H. Lu, On selection of<br>candidates for opportunistic anypath forwarding." Mobile Comput-43 *ing and Communications Review*, vol. 10, no. 4, pp. 1–2, 2006.
- 44 [35] X. Mao, X.-Y. Li, W.-Z. Song, P. Xu, and K. Moaveni-Nejad,<br>45 <br>**45** <br>**45** <br>**46** <br>**46** <br>**46** <br>**46** <br>**46** <br>**46** <br>**46** <br>**46** <br>**46** <br>**46** <br>**46** <br>**46** <br>**46** <br>**46** <br>**46** <br>**46** <br>**46** <br>**46** <br>**46** <br>**46** <br><br>**46** <br><br><br><br><br><br><br><br><br><br><br><br><br> 45 Energy emclent opportunistic routing in wireless networks, in<br>Proceedings of the 12th ACM international conference on Modeling, 46 analysis and simulation of wireless and mobile systems. ACM, 2009, 47 pp. 253-260.
- 48 [36] M. Zorzi and R. R. Rao, "Geographic random forwarding (geraf) for ad hoc and sensor networks: energy and latency performance," 49 EEE transactions on Mobile Computing, vol. 2, no. 4, pp. 349–365, 50
- 51 [37] A. Darehshoorzadeh and L. Cerda-Alabern, "Distance progress<br>based opportunistic routing for wireless mesh networks," in 2012 52 Sth International Wireless Communications and Mobile Computing 53 Conference (IWCMC). IEEE, 2012, pp. 179-184.
- 54 [38] J. So and H. Byun, "Opportunistic routing with in-network aggregation for asynchronous duty-cycled wireless sensor networks,"<br>Example 2014. Wireless networks, vol. 20, no. 5, pp. 833–846, 2014.
- 56 [39] W. R. Heinzelman, A. Chandrakasan, and H. Balakrishnan, 57 "Energy-efficient communication protocol for wireless microsen-58 sor networks," in Proceedings of the 33rd annual Hawaii international<br>
conference on system sciences. IEEE, 2000, pp. 10-pp. 59 conference

60

- introduction. Springer Science & Business Media, 2006.
- [41] M. U. Farooq, X. Wang, A. Hawbani, A. Khan, A. Ahmed, and F. T. Wedaj, "Torp: Load balanced reliable opportunistic routing for asynchronous wireless sensor networks," in 2020 IEEE 19th International Conference on Trust, Security and Privacy in Computing and Communications (TrustCom). IEEE, 2020, pp. 1384-1389.

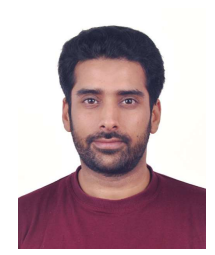

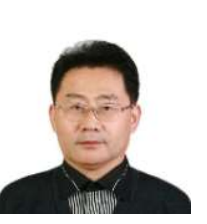

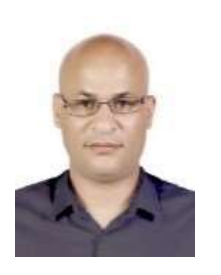

Muhammad Umar Farooq Qaisar received his **B.S. degree from International Islamic University** Islamabad, Pakistan in 2012 and received his M.S. degree in Computer Science and Technology from University of Science and Technology of China in July 2017. He is doing Ph.D. in Computer Science and Technology from University of Science and Technology of China. His main research interests include WSN, SDN and Security.

Xingfu Wang received the B.S. degree in electronic and information engineering from Beijing Normal University of China in 1988, and the M.S. degree in computer science from the University of Science and Technology of China in 1997. He is an associate professor in the School of Computer Science and Technology, University of Science and Technology of China. His current research interests include Information Security, Data Management and WSN.

Ammar Hawbani is an associate professor of networking and communication algorithms in the School of Computer Science and Technology at the University of Science and Technology of China, China. He received the B.S., M.S. and Ph.D. degrees in Computer Software and Theory from the University of Science and Technology of China (USTC), Hefei, China, in 2009, 2012 and 2016, respectively. From 2016 to 2019, he worked as Postdoctoral Researcher in the School of Computer Science and Technology

at USTC. His research interests include IoT, WSNs, WBANs, WMNs, VANETs, and SDN

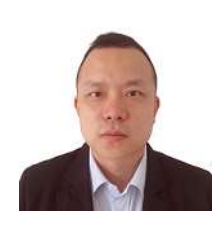

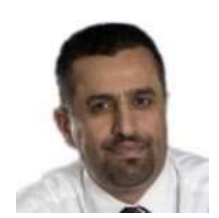

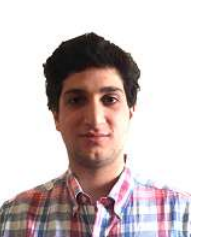

Liang Zhao [M] is an associate professor at Shenyang Aerospace University, China. He received his Ph.D. degree from the School of Computing at Edinburgh Napier University in 2011. Before joining Shenyang Aerospace University, he worked as an associate senior researcher in Hitachi (China) Research and Development Corporation from 2012 to 2014. His research interests include VANETs, SDVN, FANETs, and WMNs.

Ahmed ADubai [SM] is Professor of Networking and Communication Algorithms in the School of Computing at Edinburgh Napier University, UK. He received the Ph.D. degree in Computing from the University of Glasgow in 2004. His research interests include Communication Algorithms, Mobile Communication, Internet of Things, and Future Internet.

Omar Busaileh received his B.S. degree in Electronic and Information Engineering from Hefei University of Technology. Currently a Master student in the School of Computer Science and Technology at USTC. His research interests mainly include WSNs, IoTs and SDN.